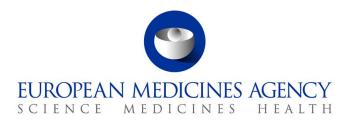

11 February 2020 EMA/676296/2019

Substances, Products, Organisations, Referentials (SPOR)

**SPOR API v2 Specification** 

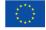

# **Table of Contents**

| Table of Contents                                   | 2  |
|-----------------------------------------------------|----|
| 1. Document Purpose                                 | 5  |
| 2. Context                                          | 5  |
| 3. Scope                                            | 5  |
| 4. Introduction                                     | 5  |
| 4.1. FHIR Introduction                              |    |
| 4.2. Definitions                                    |    |
| 4.3. What the API is not                            |    |
| 4.4. Flexibility and constraints                    | 7  |
| 4.5. Spelling                                       | 7  |
| 5. Specification                                    | 7  |
| 5.1. Versioning                                     |    |
| 5.1.1. Relationship to SPOR API v1                  |    |
| 5.1.2. SPOR API V2 versioning                       |    |
| 5.1.3. XML schemas versioning                       |    |
| 5.1.4. Service versioning                           |    |
| 5.2. Authentication and authorisation               |    |
| 5.3. FHIR extensions                                | 9  |
| 5.3.1. Multi-lingual Strings                        | 9  |
| 5.4. HTTP methods                                   | 9  |
| 5.5. HTTP errors and status                         | 9  |
| 5.5.1. Asynchronous Updates                         | 11 |
| 5.5.2. Warnings                                     | 11 |
| 5.6. FHIR References and Identifiers                | 11 |
| 5.6.1. FHIR resource id (11)                        | 11 |
| 5.6.2. FHIR resource identifier (1*)                | 12 |
| 5.6.3. References                                   | 13 |
| 5.7. Bundles                                        |    |
| 5.7.1. Transaction Bundles                          | 15 |
| 5.7.2. Bundle endpoints                             |    |
| 5.8. Searching                                      |    |
| 5.9. Paging and sorting                             |    |
| 5.10. Resources and representations                 |    |
| 5.10.1. Encoding                                    |    |
| 5.11. Request parameters and searches               |    |
| 5.11.1. Parameter characteristics                   |    |
| 5.11.2. Full text search                            |    |
| 5.11.3. Chained searches                            |    |
| 5.11.4. Including other resources in search results |    |
| 5.12. Metadata                                      |    |
| 5.13. Standards                                     | 20 |

| 6. REST Services                                                                                          | 20   |
|----------------------------------------------------------------------------------------------------|------|
| 6.1. Resource Summary                                                                                     | . 20 |
| 6.2. Service Summary                                                                                      | . 21 |
| 6.3. Validation Operation                                                                                 | . 22 |
| 6.4. Product Service                                                                                      | . 23 |
| 6.4.1. Product Versioning                                                                                 | . 24 |
| 6.4.2. (EP301) Search Product                                                                             | . 25 |
| 6.4.3. (EP302) Search Product Part                                                                        | . 27 |
| 6.4.4. (EP303) Get Product                                                                                | . 28 |
| 6.4.5. (EP304) Get Product Full                                                                           | . 29 |
| 6.4.6. (EP305) Get Product Part                                                                           | . 31 |
| 6.4.7. (EP306) Get Product Version                                                                        | . 32 |
| 6.4.8. (EP307) Get Product Versions                                                                       | . 32 |
| 6.4.9. (EP306a) Get Product Version Full                                                                  | . 33 |
| 6.4.10. (EP308) Get Product Part Version                                                                  | . 34 |
| 6.4.11. (EP308a) Get Product Part Versions                                                                | . 35 |
| 6.4.12. (EP309) Create Product                                                                            | . 36 |
| 6.4.13. (EP310) Create Product Part                                                                       | . 37 |
| 6.4.14. (EP311) Update Product                                                                            | . 37 |
| 6.4.15. (EP312) Update Product Part                                                                       | . 38 |
| 6.4.16. (EP313) Delete Product                                                                            | . 39 |
| 6.4.17. (EP314) Delete Product Part                                                                       | .40  |
| 6.4.18. (EP315) Submit Product                                                                            | .41  |
| 6.4.19. (EP316) Copy Product                                                                              | .41  |
| 6.4.20. (EP317) Get Product Drafts                                                                        | . 42 |
| 6.4.21. (EP318) Validate Product                                                                          | .43  |
| 6.5. Substance Service                                                                                    | .43  |
| 6.5.1. Substance Versioning                                                                               | .43  |
| 6.5.2. (EP201) Search Substance                                                                           | .43  |
| 6.5.3. (EP202) Get Substance                                                                              | . 44 |
| 6.5.4. (EP203) Get Substance Version                                                                      | . 45 |
| 6.5.5. (EP204) Get Substance Versions                                                                     | .46  |
| 6.5.6. Create Substance                                                                                   | .46  |
| 6.5.7. Update Substance                                                                                   | .46  |
| 6.5.8. (EP207) Update Substance translations                                                              | . 47 |
| 6.5.9. (EP208) Validate Substance                                                                         | . 47 |
| 6.6. Substance Translation Service                                                                        | . 47 |
| 6.6.1. (EP221) Get values for translatable substance attributes                                           | . 47 |
| 6.6.2. (EP222) Update the translatable substance attributes for a specific substance and language/country | . 48 |
| 6.7. Change Request SMS Service                                                                           |      |
| 6.7.1. (EP231) Search Change Requests SMS                                                                 |      |
| 6.7.2. (EP232) Get Change Request SMS                                                                     |      |
| 6.7.3. (EP233) Create Change Request SMS                                                                  |      |
| 6.7.4. (EP234) Update Change Request SMS                                                                  |      |
| 6.7.5. (EP235) Delete Change Request SMS                                                                  |      |
| , , ,                                                                                                    |      |

| 6.7.6. (EP236) Validate Change Request                        | 55 |
|---------------------------------------------------------------|----|
| 7. Resources                                                  | 56 |
| 7.1. MedicinalProductDefinition                               |    |
| 7.2. RegulatedAuthorization                                   | 56 |
| 7.3. ClinicalUseIssue                                         | 57 |
| 7.4. Ingredient                                               | 57 |
| 7.5. PackagedProductDefinition                                | 58 |
| 7.6. AdministrableProductDefinition                           | 58 |
| 7.7. ManufacturedItemDefinition                               | 59 |
| 7.8. SubstanceDefinition                                      | 59 |
| 7.9. DeviceDefinition                                         | 60 |
| 7.10. Task                                                    | 60 |
| 7.11. DocumentReference                                       | 60 |
| 7.12. Bundle                                                  |    |
| 7.13. OperationOutcome                                        |    |
| 7.14. CapabilityStatement                                     | 61 |
| 8. About this Document                                        | 62 |
| 8.1. Definitions, Acronyms, and Abbreviations                 | 62 |
| 8.2. Open Issues                                              | 62 |
| 8.3. Referenced documents                                     | 62 |
| 8.4. Document Approval                                        | 62 |
| 8.5. Document history                                         | 63 |
| 9. Annexes                                                    | 63 |
| 9.1. Annex I –Using SPOR V1 resources/ endpoints from SPOR V2 | 63 |
| 9.1.1. Using the Document Service                             | 63 |
| 9.1.2. Using the SearchQuery Service                          | 64 |
| 9.2. Annex II – Record versioning in SMS and PMS              | 64 |
| 9.2.1. Latest (Visible) Product Version                       |    |
| 9.3. Annex III – SMS & PMS Synchronisation Mechanism          | 68 |

## 1. Document Purpose

The purpose of this document is to present the description of the intended SPOR Application Programming Interface (API) version 2.0.

This SPOR API 2.0 is based on the international FHIR standard (Fast Healthcare Interoperability Resources), <a href="http://hl7.org/fhir">http://hl7.org/fhir</a>

For additional information and considerations before the use of this document refer to **Introduction** – **EU Implementation Guide version 1- Implementation of International Organization for Standardization (ISO) standards for the identification of medicinal products (IDMP) in Europe**.

## 2. Context

The requirements for implementing the API are expressed in the following documents:

- 1. "Substance Management System Business Requirements". Copy available on request.
- 2. "Product Management System Business Requirements". Copy available on request.

The specifications for the SPOR API are a first step towards implementing the system supporting the API.

# 3. Scope

The scope is defined as the new SPOR API 2.0 only.

This specification is based on the latest version of FHIR, available at <a href="http://build.fhir.org/resourcelist.html">http://build.fhir.org/resourcelist.html</a>, built on top of R4 (v4.0.1) and in interim state until R5 publication. See <a href="http://hl7.org/fhir/directory.html">http://hl7.org/fhir/directory.html</a> for a list of all FHIR versions.

### 4. Introduction

### 4.1. FHIR Introduction

FHIR is a recent standard from HL7 that makes it easy and quick to build REST based APIs for healthcare applications. FHIR solutions are built from a set of modular components called "Resources".

A general introduction to FHIR can be found here:

http://hl7.org/fhir/summary.html

Developers and architects may wish to read these more technical overviews:

http://hl7.org/fhir/overview-dev.html

http://hl7.org/fhir/overview-arch.html

Those with a clinical background can start here:

http://hl7.org/fhir/overview-clinical.html

In general, this specification will not copy or repeat information that is available in the FHIR standard (<a href="http://hl7.org/fhir">http://hl7.org/fhir</a>). Instead, references to the relevant parts of FHIR are given. A general knowledge

of FHIR, gained from reading the introductions above and further reading at <a href="http://hl7.org/fhir">http://hl7.org/fhir</a> will be necessary to fully interpret this specification.

Although references to FHIR are given, FHIR is a wide and flexible system, and not every aspect of FHIR specification will be supported. This document shows which parts of FHIR do apply to SPOR API 2.0. The parts that are supported shall conform to the FHIR specification rules.

FHIR is an emerging standard and is being actively tested in many live implementations around the world. Therefore it is possible that changes to FHIR may requires changes to this specification, while it is draft (but not once published and finalized).

FHIR documentation references in this API refer to the current major release of FHIR called STU3 (at <a href="http://hl7.org/fhir">http://hl7.org/fhir</a>) for general FHIR information that is not subject to change. References to the resources used in this API are given to a the build server draft version (<a href="http://build.fhir.org/resourcelist.html">http://build.fhir.org/resourcelist.html</a>), because the resources have been updated since the last formal FHIR release (<a href="http://hl7.org/fhir/R4/resourcelist.html">http://hl7.org/fhir/R4/resourcelist.html</a>). Resources that pre-existed the SPOR API, are still referred to in their R4 version (for example <a href="http://hl7.org/fhir/R4/task.html">http://hl7.org/fhir/R4/task.html</a>). It is expected that FHIR will create some intermediate release in January 2020, which then will reflect a draft state of the resources before R5.

#### 4.2. **Definitions**

An API can be defined in various ways; the definitions below form a good start for this1:

- "It is a set of routines, protocols, and tools for building software applications."
- 2. "It expresses a **software component** in terms of its **operations**, **inputs**, **outputs**, and **underlying types**."

If we take the second definition we can expand on the terms used, to make it more particular to the problem at hand:

| Element            | Description                                                                       |
|--------------------|-----------------------------------------------------------------------------------|
| Software component | System hosted at EMA                                                              |
| Operations         | Create, read, update, and delete                                                  |
| Inputs             | Search terms, documents, metadata attributes                                      |
| Outputs            | Documents, metadata attributes                                                    |
| Underlying types   | e.g. MedicinalProductDefinition, SubstanceDefinition, Task etc. (see section 7. ) |

#### 4.3. What the API is not

It should also be noted that there are misconceptions and fallacies about an API, so an API is not:

- A software component that you install on a computer
- A process that automates human activities
- An end-to-end system between the NCAs and EMA

<sup>&</sup>lt;sup>1</sup> Based on Wikipedia: <a href="http://en.wikipedia.org/wiki/Application\_programming\_interface">http://en.wikipedia.org/wiki/Application\_programming\_interface</a>

### 4.4. Flexibility and constraints

The definition of the API must be such that it addresses concerns of all the stakeholders as opposed to a small number of stakeholders. This is the trade-off between genericity and specificity, and to be able to specify an API, the following points must be taken into account:

- The API must meet the requirements.
- The stakeholders have different needs as they have different business processes, IT infrastructures and budgets.
- There will only be one API for all stakeholders.
- It is important to draw the line between generic features, usable by all stakeholders, vs. specific features, usable just by one or a few stakeholders only.
- Features that appear to be specific to one or a few stakeholders must be implemented on the client side and are out of the scope of the API definition.

### 4.5. Spelling

The resources and attributes in this specification as defined as per FHIR convention, which has standardised on US spellings. However, ISO IDMP has standardised on British spellings, which has been used within this specification in the descriptions and textual explanations. This generates a certain mismatch that is however unavoidable.

# 5. Specification

The specification for the API is based on the RESTful style API. The same style of API was adopted for the SPOR API 1.x, PSUR API and for the Common Repository; it will also be the style for the other components of SPOR. This is for the sake of consistency but also for its clarity, ease of use with minimal infrastructure and its clear separation between resources and the operations that can be applied on those resources.

#### 5.1. Versioning

#### 5.1.1. Relationship to SPOR API v1

This version 2 API is not a direct evolution of version 1, but is implemented with a new technology, FHIR. Version 1 interfaces will be maintained, and in some cases referenced from the V2 services.

V2 includes all Product and Substance related services, PMS, SMS, Change Requests for SMS and Translations. See 6.2. for a summary.

Both V1 and V2 use XML and JSON based RESTful APIs and are in many ways very similar. V2 uses standardised data structures and URL patterns from the FHIR specification but is very similar in principle and capable of easily co-existing with V1.

Especially, SPOR API 1.x resources and endpoints are expected to be used in combination with SPOR API 2.x:

- Document related SPOR API 1.x
- SearchQuery related SPOR API 1.x

Any organisation and location identifiers are expected to originate in SPOR API 1.x for OMS.

Examples of how SPOR API 1.x and SPOR API 2.x can be combined are presented in section 9.1.

### 5.1.2. SPOR API V2 versioning

The SPOR API V2 is based on FHIR specification. Both SPOR API and FHIR will keep separate versioning scheme and evolve at own pace. Each version of the SPOR API V2 will be based on a particular version number of FHIR, as recorded in this document.

This API will be up-versioned (for example, to become V2.01) if and when changes are necessary, in a controlled and communicated manner. See <a href="http://hl7.org/fhir/directory.html">http://hl7.org/fhir/directory.html</a> for a list of version numbers of FHIR release. FHIR servers communicate their supported version as part of their conformance statement. See <a href="http://hl7.org/fhir/capabilitystatement.html">http://hl7.org/fhir/capabilitystatement.html</a>.

### 5.1.3. XML schemas versioning

FHIR APIs are not versioned at schema level. A given FHIR server shows its version and properties using its CapabilityStatement resource (see <a href="http://hl7.org/fhir/capabilitystatement.html">http://hl7.org/fhir/capabilitystatement.html</a>).

FHIR schemas are issued with a release of the FHIR standard, via the downloads page of the relevant release of FHIR (<a href="http://hl7.org/fhir/downloads.html">http://hl7.org/fhir/downloads.html</a>). These schemas will not be altered, although future releases of the API may adopt newer iterations of the standard. Variation is accommodated by supporting different subsets of the elements in these the FHIR models and schemas, and the use of extensions (see below). FHIR allows for validation beyond what is possible with XML schema, including schematron and FHIR profile-based validation. SPOR API V2 will come with its own profiles to validate FHIR resources, and these profiles will be specific for the version of the SPOR API specification.

XML document instances should not include a schemaLocation attribute, since this can be file system dependent and not transportable between systems. Modern XML tools support schema validation without the use of schemaLocation in instances.

#### 5.1.4. Service versioning

Each endpoint URL will be prefixed with /v{version}, where version is the service version number. The service URL is case sensitive.

i.e. GET /v2/MedicinalProductDefinition

Where a breaking change is required, a new versioned endpoint will be released. The previous version will be supported for a specific duration.

### 5.2. Authentication and authorisation

All SPOR services require authentication, unless explicitly stated otherwise in the service definition (see 6. REST Services for details).

Authentication will be HTTP Basic Authentication over SSL.

Authorisation will be RBAC with roles assigned during user registration.

#### 5.3. FHIR extensions

FHIR deliberately does not cover every localised detail of every healthcare domain. Specifically accommodating every last information point for the world's diverse healthcare data items would make the FHIR core unmanageably large and complex. Instead FHIR defines the most commonly used subset of data items and lets individual implementation extend this, in a controlled, enforceable and well documented manner. For more details see <a href="http://hl7.org/fhir/extensibility.html">http://hl7.org/fhir/extensibility.html</a>. Some data items within this API use FHIR extensions, and these are documented within the individual specifications for those resources as used in this API.

#### 5.3.1. Multi-lingual Strings

Some text from a product's data may appear in multiple languages. A standard FHIR extension, to the string datatype allows a set of translated strings to be attached. See <a href="http://hl7.org/fhir/extension-translation.html">http://hl7.org/fhir/extension-translation.html</a>.

An example of it in use:

Note that this is a "complex extension" - an extension that consists of two other extensions (because it is a pair, the language and the string itself).

The first string, in the example above "c'est une chaîne", is in the language of the resource as a whole, which can be specified in the inherited attribute Resource.language.

Implementation guidance will be given as to which specific elements can be extended in this way in the SPOR API.

### 5.4. HTTP methods

The API makes use of the standard HTTP methods such as GET and POST to read and write respectively from and to PMS and SMS servers.

These are described in detail as part of the standard FHIR specification: <a href="http://www.hl7.org/fhir/http.html">http://www.hl7.org/fhir/http.html</a>, with a summary at <a href="http://www.hl7.org/fhir/http.html#summary">http://www.hl7.org/fhir/http.html#summary</a>

#### 5.5. HTTP errors and status

The API will make use of a number of HTTP status codes where applicable.

See: <a href="http://www.hl7.org/fhir/http.html#2.21.0.4">http://www.hl7.org/fhir/http.html#2.21.0.4</a>

and here: http://www.hl7.org/fhir/http.html#summary

Not all of the above referenced HTTP codes are used in this API.

#### Those that are used:

| Read (GET),<br>Update (PUT)                                    | 200 | ОК                        |                                                                                                    |
|----------------------------------------------------------------|-----|---------------------------|----------------------------------------------------------------------------------------------------|
| Create (POST)                                                  | 201 | Created                   |                                                                                                    |
| Update (PUT)                                                   | 202 | Accepted                  | For an asynchronous operation, indicates initial basic success, with more work ongoing                                                                                                  |
| Delete (DELETE)                                                | 204 | Success and No<br>Content | Success (no data needs to be returned in the body. Compare to 200, which usually returns the created data). Deleting a resource that doesn't exist gives a 204, not a 404.              |
| Search (GET),<br>Update (PUT),<br>Create (POST)                | 400 | Bad Request               | Resource (PUT, POST) failed basic validation or search parameters (GET) failed basic validation, or no id provided (PUT)                                                                |
| All                                                            | 401 | Not Authorized            | Operation needs authorization and no authorization was attempted                                                                                                    |
| All                                                            | 403 | Forbidden                 | Operation needs authorization and authorization failed                                                                                                    |
| Read (GET),<br>Search (GET),<br>Update (PUT),<br>Create (POST) | 404 | Not Found                 | Unknown resource (for GET, POST), or unknown resource type (for Search, PUT)                                                                                                    |
| Update (PUT),<br>Delete (DELETE)                               | 405 | Method Not Allowed        | Can't update a resource that didn't exist (PUT. Note this is different to 404, since in some other systems PUT can be allowed as a way to create). Or not permitted to delete (DELETE). |
| Update (PUT),<br>Create (POST)                                 | 422 | Unprocessable Entity      | the proposed resource (while basically valid) violated applicable FHIR profiles or server business rules                                                                                |

**Note** that Updates will never create a record that didn't exist before.

Some POST operations are used with transaction Bundles. These insert or update multiple resources, and return a Bundle of transaction results, each having an HTTP result code (see 5.7.1.)

Whenever there is any sort of failure, in addition to an appropriate HTTP response code, extra information will be returned in an FHIR OperationOutcome resource. See <a href="http://hl7.org/fhir/operationoutcome.html">http://hl7.org/fhir/operationoutcome.html</a>

### 5.5.1. Asynchronous Updates

All update operations may be completed asynchronously. These may initially return 202 Accepted (rather than 200 OK), for a success code, and provide a status URL in the Content-Location header. This URL can be polled to check if the operation has completed. Assuming a successful eventual outcome, at some future time a GET to the status URL will result in a 20X success code (200 or 201), combined with any results as would have happened in the synchronous case (e.g. the ids of created resources).

The pattern is documented here <a href="http://hl7.org/fhir/R4/async.html">http://hl7.org/fhir/R4/async.html</a>.

#### 5.5.2. **Warnings**

As a service to the client, when requested by the caller, some operations will succeed but will return an OperationOutcome even in the event of success, that gives some warnings or hints about the validation state of the resource, completeness etc. These are documented alongside each service. To activate this response the caller must use the HTTP prefer header:

Prefer: return=OperationOutcome

#### 5.6. FHIR References and Identifiers

FHIR uses two separate types of identifiers, known respectively as the "id" and the "identifier". These sound similar but are significantly different and it is important to distinguish their purpose and use. The id, of which there is only one, is how the resource is accessed on a technical level (record read, write, location), and is specific to the FHIR interface. The identifier(s) are human readable strings that used as working numbers for the day to day identification of products and substances and exist outside of FHIR. Both ids and identifiers are strings and can be numeric or alphanumeric if desired.

The two types are needed because the uses are very different. Ids are only for internal software use of the API. Identifiers are for human users of the software system. It is possible in theory for the id to be the same string as the identifier. This is an attractive idea but has problems in practice. Every resource has to have one persistent id that never changes, from the moment the resource is first created. Some products have an MPID identifier that could also be used as an id, but others do not (e.g. draft resources, investigational products). The MPID has dependencies on the properties of the product, which in some scenarios may change, even within a single resource that records that product. In general therefore, the id will not be numerically equal to any identifier.

#### 5.6.1. **FHIR resource id (1..1)**

This is the RESTful id of a resource, which corresponds to its location on the server, and can be used to directly access the resource. This is not a business identifier. It is a technical identifier and should never be exposed to a standard user. The digits/letters usually have no "real world" meaning, and don't correspond to any another number. There can only ever be one id per resource, and in normal operation it never changes. It is only ever used in the context of the FHIR interface and is always generated by the server, never the client or a user.

FHIR data consists of a set of resources, normally on a "RESTful", web-based server. Each resource can be thought of as a web page, and it has an id that can be considered as its location.

e.g. /server/MedicinalProductDefinition/4be6d0b5-9d39-4367-9c6d-ed030790db01

where 4be6d0b5-9d39-4367-9c6d-ed030790db01 is the FHIR restful id. (The id is shown here as a UUID, but it need not be - other formats are equally possible.)

A software system that accesses the URL above will directly see the data for that single resource (or an error if the id is not recognised). This is a direct read access, with no searching or retrieval of other connected resources. Note that standard users will not normally see or interact with these ids and will not ever see the URLs that software uses internally. All URLs and ids will normally be hidden within the GUI software that provides the working screens to the business user. Hence the length of these ids will not be an issue in day to day use.

The id can be considered as metadata, because it is not part of the product (or substance etc.) data itself – it's just a record id, or a database id. In FHIR terms the id is not defined on a per-resource basis but is inherited from the base class of all resources: Resource. It is therefore documented separately from each resource (and can be easy to overlook). For example it is not shown in the list of elements here: <a href="http://hl7.org/fhir/documentreference.html#tabs-struc">http://hl7.org/fhir/documentreference.html#tabs-struc</a>, but instead is covered here: <a href="http://hl7.org/fhir/resource.html#tabs-struc">http://hl7.org/fhir/resource.html#tabs-struc</a>.

### 5.6.2. FHIR resource identifier (1..\*)

This is the business or "real world" identifier of the resource. Unlike the id, there can be multiple different identifiers per resource, and each may correspond to some string that is well known and used in other business processes. An example is an IDMP MPID. A product, or substance, may be known by different numbers in different catalogues, or jurisdictions. These can all be stored as identifiers.

The Medicinal Product identifier is shown here:

http://build.fhir.org/medicinalproductdefinition.html#tabs-struc

Identifiers are not the primary way that software accesses a resource in a RESTful system. This is partly because they do not have to be unique to one resource. (It is possible that an approved product and an un-approved draft of a new version of it would share the same identifier, but it has to have a different id.) Identifiers can be used in queries.

A guery that find resources with a given identifier:

/server/MedicinalProductDefinition?identifier=1000041569

Note that this is a query, not a direct read (see above), so it uses the "?{field}={value}" syntax (see <a href="http://hl7.org/fhir/search.html">http://hl7.org/fhir/search.html</a>, and also the specific search parameters defined for each resource in this specification). This also means that it may return more than one resource, and therefore the results are always contained in a FHIR resource Bundle (see 5.7.).

In particular, note that it is *not* possible to do this:

/server/MedicinalProductDefinition/1000041569

because the identifier cannot be used as the RESTful id.

Although identifiers are not the primary index for data in a FHIR system, they will typically be the method that users enter to access data. The software user interface issues all the URL queries for them, without them needing to know any technicalities.

Unlike ids, identifiers always have a "system" that says what sort of identifier they are (e.g. MPID, external product id, PCID etc). This is part of the "Identifier" data structure (note upper case "I") that every identifier uses (see <a href="http://hl7.org/fhir/datatypes.html#Identifier">http://hl7.org/fhir/datatypes.html#Identifier</a>).

If an identifier string may not be unique across all types of identifier, the specific type can optionally be referenced e.g.

/server/MedicinalProductDefinition?identifier=http://ema.europa.eu/fhir/MPID|1000041569

#### 5.6.3. References

FHIR resources can be thought of as pages, and these pages have "references" between them that act like hyperlinks. See <a href="http://www.hl7.org/fhir/references.html">http://www.hl7.org/fhir/references.html</a>.

It is usually necessary to use more than one FHIR resource type to represent some useful collection of data items. This involves having several resource types, and using the RESTful id of one as a reference in another. In the following example, Name is directly a part of the MedicinalProductDefinition resource, but the Package is not (it is a reference):

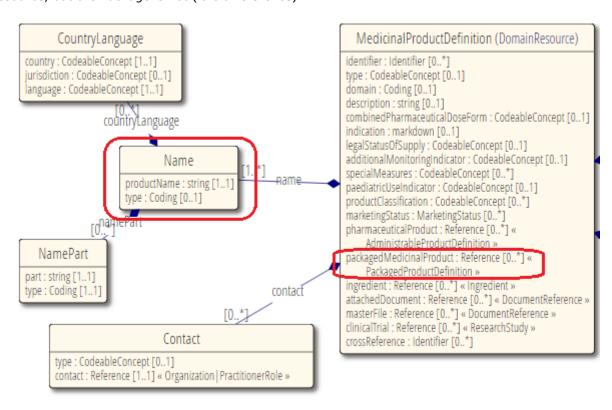

In business terms one resource may be considered the parent and another the child. It is natural to think of the Medicinal Product as being the "parent" of the packages or the indications, etc.

In technical terms things can be linked in either direction, depending on what is most convenient, and reduces the amount of updates.

This second resource "points" to the first, using a reference, and via its id (which is really a page location), as in the following example:

This resource-oriented, or page-oriented view of data has implications for Medicinal Products particularly, because the full product data set is split over a series of resources, connected by references. Subject to business constraints of what makes sense and is allowed, these can be treated either as separate resources, retrieved and updated individually, or as a group of resources accessed together. This is discussed in the overview of product services in section 6.4. One mechanism for allowing a group of resources to be kept together is the FHIR Bundle.

#### 5.7. **Bundles**

The API makes use of the FHIR Bundle resource. See <a href="http://www.hl7.org/fhir/bundle.html">http://www.hl7.org/fhir/bundle.html</a>.

A Bundle is a container resource, that is used whenever a group of more than one resource is needed.

Each bundle has some basic header information, including its type (searchset, transaction, transaction-response, batch), and a total number of "hits", for a search. It then consists only of a repeating "entry" structure, which contains one resource, of any type, and possibly a request or result section, for use with transactions.

#### Some examples are:

### Search results

Receive a bundle of 0 or more resources, of the type requested, and possibly other types that are linked to that type (requested using "\_include"). Also used when multiple resources are retrieved using an operation such as \$everything

#### Transaction

Used when a linked set of resources must be created or updated. It acts like a repeated RESTful call, all in one call. This allows for "atomicity" and referential integrity (if any parts fail, every part is rolled back). Also provides a way to link different resources correctly when creating a set that must reference each other by ids. These ids are normally server assigned, and the client doesn't know them in advance. Bundles that have items linked via temporary ids get these automatically replaced with the real ids when the data is saved.

#### • Transaction-response

A transaction is a way of performing several http calls at once. In this case several sets of http results are needed together, and this uses a transaction-response bundle.

#### Batch

In some cases a service may accept a set of resources to be processed, but with no requirement for transactional behaviour or link resolving.

#### Bundle general schematic:

#### 5.7.1. Transaction Bundles

Detail schematic of a transaction Bundle, showing how linkages work:

#### The result would be in this form:

```
Bundle
    type=transaction-response
    entry (one per created resource, same order as incoming transaction)
        response
        location={ParentResourceType/parentid} (URL says type and id of created
resource}
    entry
    response
        location={ChildResourceType/childid}
```

The created parent resource will have a reference in it that points to {ChildResourceType/childid}

#### 5.7.2. Bundle endpoints

Bundles can be of a mixed set of resource types. For this reason, Bundles being sent to the server are posted to the root of the server (e.g.  $/v{version}$ ), rather than to a specific resource type endpoint.

Bundles can also be retrieved from the other, resource specific, endpoints however. For example, a search on /v2/MedicinalProductDefinition would return a set of MedicinalProductDefinitions in a searchset Bundle.

#### 5.8. Searching

Search capabilities are offered on every resource based on GET operations, using a number of query parameters.

e.g. GET /v2/RegulatedAuthorization?status=pending

Each resource search endpoint will list a number of recognized query parameters that can be used to filter the results of a search. Out of all the possible query parameters, a maximum of 10 can be provided in a single search, in no particular order.

It is also worth noting that searches will be performed against the latest version of the resource that the caller is authorised to view as per 9.2.1. No match against historical information will be considered, but history can be accessed via the "version" operations (e.g. Get Product Version").

### 5.9. Paging and sorting

All FHIR results from a server are subject to paging. This is described here: <a href="http://hl7.org/fhir/http.html#paging">http://hl7.org/fhir/http.html#paging</a>

This only affects results where there is more than one result (i.e. searches). It is possible to override the default page size, by asking the server to supply more records per page using the "\_count=N" search parameter modifier.

e.g. GET /v2/RegulatedAuthorization?status=pending&\_count=100

As a special case "\_count=0" can be used to indicate "all resources".

As documented in FHIR, paging works by each "page" of search results (a Bundle), having links to the first, last, next and previous pages. Implementations only need to use these supplied links, from the Bundle header, to navigate the entire search results. In technical terms, this operates by the caller using the appropriate URL, which contains a search token that is unique this search result set, and a page number.

e.g. GET /v2/RegulatedAuthorization?searchtoken=abc123&page=3

Knowing this allows a client to construct the URL for any page in the search results. However there is no requirement to be able to parse and use the token, because the necessary URLs provided can be used to reach each page in turn.

Searches can be sorted using the "\_sort" parameter, as described here: http://hl7.org/fhir/search.html# sort

Query parameters that are also available for sorting are indicated for each service.

#### 5.10. Resources and representations

For an API with a RESTful style, a resource is anything that can be identified and manipulated by a set of HTTP verbs. Resources are defined by FHIR and referenced in the services in the rest of this document, in particularly in section 7.

Not all of those resource types will be directly exposed as RESTful endpoints – some are only used embedded within others. Resources can be expressed using various representations depending on the

need of the user and the nature of the resource. In the context of this API, the representations for resources are, according to their media type defined by IANA:

- application/fhir+xml used to indicate that the resource is represented by xml data.
- application/fhir+json used to indicate that data is represented using the JavaScript Object Notation, which is a programming language independent data format, expressing information in the form of key-value pairs.

The default resource representation is application/fhir+xml and it is the client's responsibility to indicate if application/fhir+json is required. For this purpose, the client must make use of the Accept header field in the HTTP request.

If the representation requested is not supported by the server then an appropriate error is returned by the server to the client (see section 5.5. ).

#### Examples:

- Request for a resource representation in xml format: (may be omitted as default)
   Accept: application/fhir+xml
- Request for a resource representation in JSON format:

Accept: application/fhir+json

See 6. REST Services for the Accept Headers supported by each service.

#### 5.10.1. **Encoding**

All SPOR resources are UTF-8 encoded, unless explicitly stated otherwise in the service definition (see 6. REST Services for details).

### 5.11. Request parameters and searches

For this API specification, the parameters for a request can be provided in number of ways to the server:

• **Path**: /v2/[type]/{id}

where the single parameter is the resource's FHIR id. [type] represents the name of a type of resource e.g. MedicinalProductDefinition. Note that resource names in FHIR are always case sensitive and in upper camel case.

Query string:

```
\label{local_v2/[type]?{param}={[op]value[,value]}[&{param}={value}]} % \[ \[ \] \] $$ ( \] $$ ( \]
```

e.g.: /v2/[type]?name=example,exampletwo& count=100

where the resource type is followed by a name-based query and a request for up to 100 records per page

[op] represents possible use of other operators than "=". See <a href="http://hl7.org/fhir/search.html#prefix">http://hl7.org/fhir/search.html#prefix</a>

[,value] represents possible use of comma separated values for "or"ed criteria.

[&{param}={value}] represents use of multiple query phrases, which are logically "and"ed together, or the use of extra query modifiers such as \_count, \_format, \_sort.

The actual parameters that can be used are defined for each part of the API, see for example the query parameters in Search Product 6.4.2.

See also <a href="http://www.hl7.org/fhir/http.html#search">http://www.hl7.org/fhir/search.html</a> and <a href="http://www.hl7.org/fhir/search.html">http://www.hl7.org/fhir/search.html</a>

• **Header of the request**: for example: Accept: application/fhir+json which is used by the server to determine which representation will be return to the client (in this case overriding the default of XML).

All of the above can be used jointly in the same request to the server. The service URL is casesensitive.

#### 5.11.1. Parameter characteristics

In the definitions below all Endpoint path parameters are mandatory, unless shown in square brackets ([]).

String based searches in FHIR are by default case and accent insensitive, and a field matches a search string if the value of the field equals or starts with the supplied parameter value. In other words, "starts with" is assumed.

The :contains modifier can always be added to allow full substring searching. :exact can be used to restrict to exact matches in terms of string position and case sensitivity.

For full details of how query parameters work in FHIR see <a href="http://www.hl7.org/fhir/search.html">http://www.hl7.org/fhir/search.html</a>.

To prevent excess server load, for this API the number of search parameters per URL is limited to 10.

#### 5.11.2. Full text search

The FHIR API supports searching on the text of multiple fields using the "\_content" parameter. See <a href="http://www.hl7.org/fhir/search.html#content">http://www.hl7.org/fhir/search.html#content</a>. The specific subset of fields is yet to be provided.

#### 5.11.3. Chained searches

Medicinal Product records are stored in FHIR as multiple resources, linked by FHIR references. For example, a MedicinalProductDefinition resource will have references to its packs, in a set of referenced PackagedProductDefinition resources. The API exposes endpoints for all resources, including MedicinalProductDefinition and its "parts" – PackagedProductDefinition, RegulatedAuthorization etc.

Each endpoint can be queried. For products this is documented for the main "parent" resource MedicinalProductDefinition in Search Product 6.4.2. and as a group for all the "child resource" parts in Search Product Part 6.4.3.

It should be noted that it is possible in FHIR to use search parameters from child resources even when querying on the parent resource. This is known as a chained search and is described here: <a href="http://www.hl7.org/fhir/search.html#chaining">http://www.hl7.org/fhir/search.html#chaining</a>

An example in schematic form would be:

GET /v{version}/MedicinalProductDefinition?{parent-param}={value}&{child-attributename}.{child-param}={value}

In the above child-attribute-name is the name of the child resource when used as an attribute in the parent resource. For example, the MedicinalProductDefinition.masterFile is a reference to a DocumentReference resource.

#### A chained query could be:

GET

 $/v\{version\}/Medicinal Product Definition? domain=human \& packaged Medicinal Product Definition. \\ marketing Status=pending$ 

Note that although chained queries can ask questions about data in a linked child resource, this is still a query exclusively on the MedicinalProductDefinition resource and so will only return MedicinalProductDefinition resources and not PackagedProductDefinition resources – but also see "include" below.

### 5.11.4. Including other resources in search results

Every FHIR resources endpoint can be queried, as described elsewhere, and using the specific parameters defined in this API. But each resource endpoint normally only fetches query results for that particular resource type, not any others that may be linked to that data. Since the data for a single product data is spread across a series of resources, for convenience the product API defines the \$everything operation (see 6.4.4. ). Generally, for more information about FHIR operations see

http://www.hl7.org/fhir/R4/operationslist.html

However, when searching (e.g. via Search Product, 6.4.2. ) it is possible for the results to include extra resource "parts" that are linked to the parent. This uses the "\_include" or "\_revinclude" parameters. See

http://www.hl7.org/fhir/search.html#include

#### An example would be:

GET

 $\label{lem:constant} $$ \version} \ Medicinal Product Definition? domain=human \&\_include=Medicinal Product Definition: master File $$ \end{center} $$ \end{center} $$ \end{c$ 

Note that this includes the child resource by using the attribute name of it as used by the parent. It does not use the name of the child resource type (which would be DocumentReference). The result will be a Bundle containing matching resources of type MedicinalProductDefinition and their child DocumentReference resources, covering the attached master files.

Reverse include (\_revinclude) is that same as \_include, but is for when the "child" resource is not actually referenced from the parent, but instead there is a "reverse" reference from the child to the parent. Typically this uses a link in the form child.subject=parent-reference (rather than parent.child-attribute=child-reference) and is used in most of the links between parts of the product.

#### An example would be:

GET

 $\label{lem:constrain} $$ \end{constraint} $$ \end{constraint} $$$ 

This will return the matching human MedicinalProductDefinitions and any RegulatedAuthorization resources that have those products as their subject.

With \$everything, chaining and \_include/\_revinclude it is possible to do some very flexible joins between resource types.

#### 5.12. Metadata

The metadata associated with resources is documented here:

http://hl7.org/fhir/resource.html#metadata.

Metadata includes the resource "versionId" and "lastUpdated" date. Both are available on every resource.

"versionId" is the number of the FHIR history version. This applies to all resources, but for details see Product Versioning 6.4.1. This is incremented with each save of a resource. It cannot be queried directly, but is instead accessed by the "\_history/{version-number}" method.

"lastUpdated" is the server date of the last change to any data item in the resource and is also therefore the date of the last "save". It can be queried using a special query parameter called "\_lastUpdated". This works the same as any other query parameter and is documented with examples here: http://www.hl7.org/fhir/search.html#all. See also example in Search Substance 6.5.2.

These items are defined for every FHIR resource, because they are in the Resource class, which is the base type of all resources. They appear in the full XML or JSON representation, when the resource is returned from a server, although, being server assigned, they are usually omitted when sending data to a server.

#### Example:

#### 5.13. Standards

- All dates/times returned by resources are expressed in YYYY-MM-DDThh:mm:ssZ format (XSD 1.0, timezone UTC).
- The API supports a maximum URL size of 2048 characters including the hostname, resource path and query parameters. This limit is subject to ongoing technical investigations.

### 6. REST Services

### 6.1. Resource Summary

A full list of resources for this API is (for full description please see 7. Resources):

| Resource                   | Description                                                                                                    | SPOR Domain |
|----------------------------|----------------------------------------------------------------------------------------------------|-------------|
| MedicinalProductDefinition | Detailed definition of a medicinal product, typically for uses other than direct patient care (e.g. regulatory use).               | Product     |
| RegulatedAuthorization     | RegulatedAuthorization is a resource covering the Marketing Authorization of a Medicinal Product, from a regulatory point of view. | Product     |

| Resource                       | Description                                                                                                    | SPOR Domain           |
|--------------------------------|----------------------------------------------------------------------------------------------------|-----------------------|
| ClinicalUseIssue               | Facts about a particular medication in relation to its intended use (indication), situations where it should not normally be used (contrainindication), known side effects (undesirable effects), and clashes with other substances - medications, foods etc (interactions) | Product               |
| Ingredient                     | An ingredient of a manufactured item or pharmaceutical product.                                                                                                    | Product               |
| PackagedProductDefinition      | A Medicinal Product in a container being part of a package, representing the entirety that has been packaged for sale or supply                                                                                                    | Product               |
| AdministrableProductDefinition | A pharmaceutical product described in terms of its composition and dose form.                                                                                                    | Product               |
| ManufacturedItemDefinition     | A manufactured item, as contained in a packaged medicinal product.                                                                                                    | Product               |
| DeviceDefinition               | The DeviceDefinition resource is used to describe the characteristics and capabilities of a medical device.                                                                                                    | Product               |
| SubstanceDefinition            | The detailed description of a substance, typically at a level beyond what is used for prescribing.                                                                                                    | Substance             |
| Task                           | A task resource describes an activity that can be performed and tracks the state of completion of that activity.                                                                                                    | Substance             |
| DocumentReference              | A DocumentReference resource is used to describe a document that is made available to a healthcare system.                                                                                                    | Substance,<br>Product |
| Bundle                         | A container for a collection of resources.                                                                                                    | Substance,<br>Product |
| OperationOutcome               | A special resource that is used only to show error, warning or information messages, as a result of an attempted action.                                                                                                    | Substance,<br>Product |
| CapabilityStatement            | A Capability Statement documents a set of capabilities (behaviours) of a FHIR Server.                                                                                                    | Substance,<br>Product |
|                                |                                                                                                    |                       |

# 6.2. **Service Summary**

| Service         | Description                                                                                                    | Details         | SPOR Domain |
|-----------------|----------------------------------------------------------------------------------------------------|-----------------|-------------|
| Product Service | This service enables the user to create, update and view products (MedicinalProductDefinition and other resources) and allows the user to search | Product Service | Product     |

| Service                          | Description                                                                                                    | Details                                     | SPOR Domain |
|----------------------------------|----------------------------------------------------------------------------------------------------|---------------------------------------------|-------------|
|                                  | for products on the provided search criteria.                                                                                                    |                                             |             |
| Change Request SMS<br>Service    | This service enables the user to create and update change requests to request the creation/update of a substance (via a SubstanceDefinition resource).                                                                                                    | <u>Change Request</u><br><u>SMS Service</u> | Substance   |
|                                  | Services are not provided to create/update/delete SubstanceDefinitions directly. All such operations are facilitated via change requests services.                                                                                                    |                                             |             |
|                                  | Each change request must include a Request Reason. This informs the Data Steward the type of change being requested. The justification attribute can be used to provide more information about the reason for the change request, and to provide any supplementary information.                                                     |                                             |             |
|                                  | This service also enables the user to retrieve a single change request via one of its identifiers, or a collection of all the change requests that the user has created. A user is only able to retrieve their own change requests; they are not able to retrieve change requests raised by other users.                            |                                             |             |
| Substance Service                | This service enables the user to retrieve a single substance (SubstanceDefinition) via one of its identifiers, or a collection of substances based on provided search criteria. Direct creation or updating of substances is not allowed (See the Change Request SMS Service). Language translation of Substances is also possible. | 7. Substance Service                        | Substance   |
| Substance Translation<br>Service | This service allows an excel sheet of translations of substance names to be downloaded or uploaded.                                                                                                    | Substance<br>Translation<br>Service         | Substance   |

# 6.3. Validation Operation

In adding to the services below, each resource type will also support a validation endpoint (excluding ones that are not normally exchanged, such as CapabilityStatement, but including Bundle). This endpoint will accept a resource and check its validity, returning an OperationOutcome that says if the

resource is considered valid by this server, and what issue there is if not. It does not ever actually save the data and can be considered as a test mode. This service returns a 200 OK if the validation is successfully *attempted* (but this doesn't mean it is a successful validation).

See http://hl7.org/fhir/resource-operations.html#validate

#### **Resource Information**

| Endpoint     | POST /v{version}/{resource-type}/\$validate        |  |  |
|--------------|----------------------------------------------------|--|--|
| Request      |                                                    |  |  |
| Accept       | application/fhir+xml                               |  |  |
|              | application/fhir+json                              |  |  |
| Body         | <resource> (matching the endpoint used)</resource> |  |  |
| Content-Type | application/fhir+xml                               |  |  |
|              | application/fhir+json                              |  |  |
| Response     |                                                    |  |  |
| Body         | OperationOutcome                                   |  |  |

#### **Path Parameters**

| Name    | Description            |
|---------|------------------------|
| version | Service version number |
|         | Example value: 2       |

### **Query Parameters**

None

### **Example Request**

POST /v2/MedicinalProductDefinition/\$validate

#### 6.4. Product Service

This service enables the user to create and view products (MedicinalProductDefinition and other resources) and allows the user to search for products on the provided search criteria.

The full data for a medicinal product is split across several FHIR resources, with linkages between them (FHIR references). FHIR endpoints and services are normally single resource specific.

Exceptions to this are:

- when a transaction bundle is used to update several linked resources at once
- when using "\_include" or "\_revinclude" parameters with searches, to fetch the main resource and the "included" linked ones
- when using the \$everything operation to fetch the main resource and all the linked ones.

This all means that the product data is accessible in several ways, as a whole, or as a series of parts. The "main" resource is MedicinalProductDefinition. The linked resources, or parts, are these:

| RegulatedAuthorization |
|------------------------|
| ClinicalUseIssue       |
| Ingredient             |

| AdministrableProductDefinition |
|--------------------------------|
| PackagedProductDefinition      |
| ManufacturedItemDefinition     |
| DeviceDefinition               |

The services are named "Part", if they operate on these parts individually. Each "Part" service will work with any of these types, and the list is not repeated each time but referred to as "{Product Part Resource Type}", to act as a placeholder.

The "part" services, e.g. Search Product Part 6.4.3., Update Product Part 6.4.15., are documented like this:

#### Get Product Part:

```
GET /v{version}/{Product Part Resource Type}/{resource-id}
```

There is some variation between the different services, but the key thing here is "{Product Part Resource Type}". This means any of the "part" resources can be used and the name of the appropriate resource is to be used in the URL. To access product parts for authorisations, the RegulatedAuthorization resource is used. So the URL to use above becomes, as an example:

```
GET /v2/RegulatedAuthorization/fa5a7413-a19e-4524-8fd6-ced86f64038b
```

This gets a resource of type RegulatedAuthorization, and with REST id fa5a7413-a19e-4524-8fd6-ced86f64038b. It returns a single resource, with no linked resources, or any Bundle wrapper.

 $\vert_{vert_{and}}$  is a FHIR endpoint, for the resource type RegulatedAuthorization, and it will support all the operations that are defined in this API – get, search, create, update, get version etc.

There is also an endpoint /v2/ClinicalUseIssue, and /v2/PackagedProductDefinition and so on, but each service only documents these in a non-specific way, which applies no matter which resource type is used with it.

### 6.4.1. Product Versioning

Products have complex lifecycles. These issues are addressed here. Unless stated otherwise all Product API features work on the most current version of a Product only.

### 6.4.1.1. Updates Pending Approval

The owner of a product can make updates to it, and save them to the server, for regulatory approval. During the time between the update and approval being granted, these updates will be hidden from other users. By design, any read of the latest version of resource may return different data depending on user permissions. This has no technical impact on the API definition.

#### 6.4.1.2. Older Versions of Products

Previous versions of product are maintained. These can be accessed via the standard FHIR history mechanism (see <a href="http://hl7.org/fhir/http.html#history">http://hl7.org/fhir/http.html#history</a>). Note however that there is only one "current" version of each resource. Old versions exist in the history, but these will not be found by searches, and are only seen when explicitly accessed using "\_history". Draft versions of product are a separate copy of the resource and exist alongside the current version.

See also Get Product Version 6.4.7. and Get Product Versions 6.4.8.

#### 6.4.1.3. Draft Versions of Products

A draft in this context is a temporary "working" copy of a product, being edited, with the intention that the edits will be merged back into the main product at some later time. In API terms these are a new resource instance, created from the product's data, but separately managed. They are not "old" versions of products and are not accessed via "\_history".

A draft copy can be created from a product using the \$createdraft operation. This makes a new copy on the server and returns an id to the caller. After that, the draft product is accessed the same way as any other product resource. There are no special operations, and it just uses its id, in the normal way. These ids will be distinct from that of the original product (unlike for older versions see 6.4.1.2. Draft instances will share the same product business identifier (which can be used to cross reference them) and will have another identifier to give a draft version number.

### 6.4.2. (EP301) Search Product

Use this operation to return a collection of products, based on provided search criteria.

This also supports returning the linked "part" resources of the product, by selectively using the "\_include" or "\_revinclude" parameter.

This operation supports server-side paging (See Sections 5.8. & 5.9.)

#### **Resource Information**

| Endpoint     | GET /v{version}/MedicinalProductDefinition?{param}={value}[&{param}={value}]                                                                                                    |
|--------------|----------------------------------------------------------------------------------------------------|
| Request      |                                                                                                    |
| Accept       | application/fhir+xml                                                                                                    |
|              | application/fhir+json                                                                                                    |
| Body         | n/a                                                                                                    |
| Content-Type | n/a                                                                                                    |
| Response     |                                                                                                    |
| Body         | Bundle of MedicinalProductDefinition(s), and optionally other types, if parameter "_include" is used  e.g.  Bundle  Total=N  [entry  MedicinalProductDefinition ] *  [entry  {Product Part Resource Type} (if present and specified by "_included") ] * |

### **Path Parameters**

| Name    | Description            |
|---------|------------------------|
| version | Service version number |
|         | Example value: 2       |

# **Query Parameters**

| Name                                                                | Description                                                                                                    |
|---------------------------------------------------------------------|----------------------------------------------------------------------------------------------------|
| Name                                                                | Description                                                                                                    |
| name                                                                | The product name                                                                                                    |
| identifier                                                          | A product identifier such as MPID or EV Code                                                                                                    |
| name-language                                                       | Medicinal Product Name Language                                                                                                    |
| product-classification                                              | Classification of the product as per various system, such as for example ATC (but not only)                                                                                                    |
| contact                                                             | Contact name, for example, a QPPV's name                                                                                                    |
| master-file                                                         | Identifier of the master file or organisation that holds it                                                                                                    |
| _has:RegulatedAuthorization:subject:identifier                      | Marketing Authorisation Number and other primary identifiers                                                                                                    |
| _has:RegulatedAuthorization:subject:status                          | Authorisation status                                                                                                    |
| _has:RegulatedAuthorization:subject:region                          | Country or group of countries where the authorisation has been granted                                                                                                    |
| _has:RegulatedAuthorization:subject:holder                          | Marketing Authorisation Holder (and other authorisation holders)                                                                                                    |
| _has:RegulatedAuthorization:subject:case                            | Procedure or application number                                                                                                    |
| _has:RegulatedAuthorization:subject:case-type                       | Procedure or application type                                                                                                    |
| _has:PackagedProductDefinition:subject:identifier                   | PCID : Medicinal Product Pack Identifier                                                                                                    |
| _has:AdministrableProductDefinition:subject:dose-form               | The administrable dose form, after necessary reconstitution                                                                                                    |
| _has:AdministrableProductDefinition:subject:route                   | The path by which the pharmaceutical product is taken into or makes contact with the body                                                                                                    |
| _has:AdministrableProductDefinition:subject:target-<br>species      | Target species that the pharmaceutical product is to be administered to                                                                                                    |
| _has:PackagedProductDefinition:subject:manufacture d-item:dose-form | Dose form as manufactured and before any transformation into the pharmaceutical product                                                                                                    |
| _has:ClinicalUseIssue:subject:indication                            | The situation that is being documented as an indication for this item                                                                                                    |
| _has:PackagedProductDefinition:subject:device:identi fier           | Device unique identifier                                                                                                    |
| _has:PackagedProductDefinition:subject:device:type                  | Kind of device or device system                                                                                                    |
| _include                                                            | The name of an attribute that links to another resource that is a part of this products set of resources e.g. "MedicinalProductDefinition:masterFile". Note that this is the name of an attribute of MedicinalProductDefinition and not the name of the resource type (which would be DocumentReference) Usage: _include=MedicinalProductDefinition:master |
|                                                                     | File                                                                                                    |

| Name         | Description                                                                                      |
|--------------|--------------------------------------------------------------------------------------------------|
|              | This causes the linked DocumentReference to also be returned in the results bundle.              |
| _lastUpdated | Searches on the modified date of the data e.glastUpdated=ge2018-01- 01&_lastUpdated=le2018-12-31 |

## **Example request**

```
GET /v2/MedicinalProductDefinition?name=name&status=NON_CURRENT&_sort=name
GET /v2/MedicinalProductDefinition?identifier=http://ema.europa.eu/fhir/EVCode|X
GET /v2/MedicinalProductDefinition?identifier=http://ema.europa.eu/fhir/MPID|X
GET /v2/MedicinalProductDefinition?_has:RegulatedAuthorization:subject:identifier=X
GET /v2/MedicinalProductDefinition?_has:PackagedProductDefinition:subject:identifier=X
GET /v2/MedicinalProductDefinition?_has:RegulatedAuthorization:subject:status=X
GET /v2/MedicinalProductDefinition?_has:RegulatedAuthorization:subject:country=X
GET /v2/MedicinalProductDefinition?_has:RegulatedAuthorization:subject:holder:name=X
```

### 6.4.3. (EP302) Search Product Part

Use this operation to search for a specific part of the data of a medicinal product. This allows individual access to the linked components that go to make a whole medicinal product.

The id used will typically be obtained from a reference within a MedicinalProductDefinition resource, or whichever resource is referencing the requested item.

This operation supports server-side paging (See Sections 5.8. & 5.9. )

| Endpoint     | GET /v{version}/{Product Part Resource Type}?{param}={value}[&{param}={value}] |
|--------------|--------------------------------------------------------------------------------|
| Request      |                                                                                |
| Accept       | application/fhir+xml application/fhir+json                                     |
| Body         | n/a                                                                            |
| Content-Type | n/a                                                                            |
| Response     |                                                                                |
| Body         | Bundle of <product part="" resource="" type="">(s)</product>                   |
|              | e.g. Bundle Total value=N [entry {Product Part Resource Type} ] *              |

#### **Path Parameters**

| Name    | Description            |
|---------|------------------------|
| version | Service version number |
|         | Example value: 2       |

### **Query Parameters**

These are specific to each type

| Resource                       | Name                | Description                                                                               |
|--------------------------------|---------------------|-------------------------------------------------------------------------------------------|
| RegulatedAuthorization         | identifier          | Marketing Authorisation Number and other primary identifiers                              |
| RegulatedAuthorization         | status              | Authorisation status                                                                      |
| RegulatedAuthorization         | region              | Country or group of countries where the authorisation has been granted                    |
| RegulatedAuthorization         | holder              | Marketing Authorisation Holder (and other authorisation holders)                          |
| RegulatedAuthorization         | case                | Procedure or application number                                                           |
| RegulatedAuthorization         | case-type           | Procedure or application type                                                             |
| PackagedProductDefinition      | identifier          | PCID                                                                                      |
| Ingredient                     | substance           | Code of the substance                                                                     |
| Ingredient                     | specified-substance | Code of the specified substance                                                           |
| AdministrableProductDefinition | dose-form           | The administrable dose form, after necessary reconstitution                               |
| AdministrableProductDefinition | route               | The path by which the pharmaceutical product is taken into or makes contact with the body |
| AdministrableProductDefinition | target-species      | Target species that the pharmaceutical product is to be administered to                   |
| ManufacturedItemDefinition     | dose-form           | Dose form as manufactured and before any transformation into the pharmaceutical product   |
| ClinicalUseIssue               | indication          | The situation that is being documented as an indication for this item                     |
| DeviceDefinition               | identifier          | Device unique identifier                                                                  |
| DeviceDefinition               | type                | Kind of device or device system                                                           |

### **Example Request**

GET /v2/RegulatedAuthorization?status=pending

A common pattern is to find the parts relating to a particular product:

GET /v2/RegulatedAuthorization?subject={product-id}

### 6.4.4. **(EP303) Get Product**

Use this operation to return information for the core part of the data of a medicinal product, identified by its product-id. This is not the entire data set of the product, but a "header" resource, that contains links (FHIR references) to the other resources necessary to fully describe the product. See also Get Product Full 6.4.5. and Get Product Part 6.4.6.

| Endpoint     | GET /v{version}/MedicinalProductDefinition/{product-id} |  |
|--------------|---------------------------------------------------------|--|
| Request      |                                                         |  |
| Accept       | application/fhir+xml                                    |  |
|              | application/fhir+json                                   |  |
| Body         | n/a                                                     |  |
| Content-Type | n/a                                                     |  |
| Response     |                                                         |  |
| Body         | Resource of type MedicinalProductDefinition             |  |

### **Path Parameters**

| Name       | Description                                      |
|------------|--------------------------------------------------|
| product-id | A unique product identifier UUID  Example value: |
|            | 4be6d0b5-9d39-4367-9c6d-ed030790db01             |
| version    | Service version number                           |
|            | Example value: 2                                 |

## **Query Parameters**

None

### **Example Request**

GET /v2/MedicinalProductDefinition/4be6d0b5-9d39-4367-9c6d-ed030790db01

### 6.4.5. (EP304) Get Product Full

Use this operation to return complete information for a specific product, identified by its product-id. Note that this operation is not subject to server-side paging. This operation is notable for bringing back a graph of connected resources, covering all the current information about a product.

### **Resource Information**

| Endpoint     | GET /v{version}/MedicinalProductDefinition/{product-id}/\$everything           |
|--------------|--------------------------------------------------------------------------------|
| Request      |                                                                                |
| Accept       | application/fhir+xml                                                           |
|              | application/fhir+json                                                          |
| Body         | n/a                                                                            |
| Content-Type | n/a                                                                            |
| Response     |                                                                                |
| Body         | <bundle and="" medicinalproductdefinition="" of="" other="" types=""></bundle> |
|              | e.g.                                                                           |
|              | Bundle                                                                         |
|              | entry                                                                          |
|              | MedicinalProductDefinition                                                     |
|              | [entry                                                                         |
|              | {Product Part Resource Type}                                                   |
|              | ] *                                                                            |
| I            |                                                                                |

### **Path Parameters**

| Name       | Description                                                                                 |
|------------|---------------------------------------------------------------------------------------------|
| product-id | A unique product identifier UUID <b>Example value:</b> 4be6d0b5-9d39-4367-9c6d-ed030790db01 |

| Name    | Description            |
|---------|------------------------|
| version | Service version number |
|         | Example value: 2       |

### **Query Parameters**

None

#### **Example Request**

GET /v2/MedicinalProductDefinition/4be6d0b5-9d39-4367-9c6d-ed030790db01/\$everything

#### 6.4.5.1. Use of \$everything to clone a product

It is sometimes necessary to create a new product record based on another one. The full product record is a connected graph of several instances of several resource types, so there are some considerations when doing this. Creating a product involves using temporary ids to link the resource parts, so that the server can know what is connected, before it assigns the permanent ids that it uses. For details see Create Product 6.4.12. and the references there.

To make a copy of a product, do the following:

Use \$everything to fetch the latest version of the starting product (a bundle of resources).

Each resource will have a server assigned id, and references linking to other resources.

e.g.

Make any changes necessary for business reasons (edit the product).

When it comes time to save as a new product, use Create Product, and re-assemble a bundle to be POSTed. Add a fullUrl element to each resource that is linked from any other. This must use a UUID. Although these UUIDs don't technically have to be unique every time, in practice it is better to use newly generated ones, for each pairing of resources. Don't use the ones from examples. Replace all the referencing ids between resources with the same UUID as the relevant target fullUrl, so the links are preserved. Remove the actual ids of all resources, because these will be server assigned. POST the bundle.

e.g.

```
<Bundle xmlns="http://hl7.org/fhir">
... snip ...
```

Note that business identifiers within resources (using "identifier" elements) are different to ids, and references, and are not affected by this.

### 6.4.6. (EP305) Get Product Part

Use this operation to return information for a specific part of the data of a medicinal product, identified by its resource-id. This allows individual access to the linked components that go to make a whole medicinal product.

For the list of applicable resources see section 7.

The id used will typically be obtained from a reference within a MedicinalProductDefinition resource, or whichever resource is referencing the requested item.

| Endpoint     | GET /v{version}/{Product Part Resource Type}/{resource-id} |
|--------------|------------------------------------------------------------|
| Request      |                                                            |
| Accept       | application/fhir+xml                                       |
|              | application/fhir+json                                      |
| Body         | n/a                                                        |
| Content-Type | n/a                                                        |
| Response     |                                                            |
| Body         | Resource of requested type                                 |

#### **Path Parameters**

| Name        | Description                                       |
|-------------|---------------------------------------------------|
| resource-id | A unique resource identifier UUID  Example value: |
|             | a218e789-f917-48f5-8e2f-f64dc4ece8a4              |
| version     | Service version number                            |
|             | Example value: 2                                  |

### **Query Parameters**

None

### **Example Request**

GET /v2/RegulatedAuthorization/4be6d0b5-9d39-4367-9c6d-ed030790db01

### 6.4.7. (EP306) Get Product Version

Use this operation to return an old version of specific product, identified by its product-id.

### **Resource Information**

| Endpoint     | GET /v{version}/MedicinalProductDefinition/{product-id}/_history/{version- |
|--------------|----------------------------------------------------------------------------|
|              | number}                                                                    |
| Request      |                                                                            |
| Accept       | application/fhir+xml                                                       |
|              | application/fhir+json                                                      |
| Body         | n/a                                                                        |
| Content-Type | n/a                                                                        |
| Response     |                                                                            |
| Body         | MedicinalProductDefinition resource                                        |
|              |                                                                            |

### **Path Parameters**

| Name           | Description                                      |
|----------------|--------------------------------------------------|
| product-id     | A unique product identifier UUID  Example value: |
|                | 4be6d0b5-9d39-4367-9c6d-ed030790db01             |
| version-number | A version number                                 |
|                | Example value: 2                                 |
| version        | Service version number                           |
|                | Example value: 2                                 |

### **Query Parameters**

None

### **Example Request**

 ${\tt GET /v2/MedicinalProductDefinition/4be6d0b5-9d39-4367-9c6d-ed030790db01/\_history/2}$ 

### 6.4.8. (EP307) Get Product Versions

Use this operation to return all old versions of specific product, without needing to know the version ids of them. This only returns the MedicinalProductDefinition resource, not any of the link resources. Use other API calls to retrieve the linked parts.

#### **Resource Information**

| Endpoint     | GET /v{version}/MedicinalProductDefinition/{product-id}/_history |
|--------------|------------------------------------------------------------------|
| Request      |                                                                  |
| Accept       | application/fhir+xml                                             |
|              | application/fhir+json                                            |
| Body         | n/a                                                              |
| Content-Type | n/a                                                              |
| Response     |                                                                  |

| Body | <bundle medicinalproductdefinitions="" of=""></bundle> |
|------|--------------------------------------------------------|
|      | e.g. Bundle entry MedicinalProductDefinition *         |

#### **Path Parameters**

| Name       | Description                                                                                 |
|------------|---------------------------------------------------------------------------------------------|
| product-id | A unique product identifier UUID <b>Example value:</b> 4be6d0b5-9d39-4367-9c6d-ed030790db01 |
| version    | Service version number  Example value: 2                                                    |

### **Query Parameters**

None

### **Example Request**

GET /v2/MedicinalProductDefinition/4be6d0b5-9d39-4367-9c6d-ed030790db01/ history

### 6.4.9. (EP306a) Get Product Version Full

Use this operation to return a complete old version of specific product, identified by its product-id, including all the old associated product parts, as they were at the time. This gets a history version of a MedicinalProductDefinition and the history versions of other resources that linked to it. Note that FHIR references between resources are not usually version specific. So, without this operation, the links in a history version of a resource will normally resolve the latest version of the linked resources – which may not be the version that existing at the relevant time. Although it is possible to reconstruct the original by querying for history versions of the linked resources by date, this operation is a much more convenient method.

#### **Resource Information**

| Endpoint     | GET /v{version}/MedicinalProductDefinition/{product-id}/\$everything-          |
|--------------|--------------------------------------------------------------------------------|
|              | history?version={version-number}                                               |
| Request      |                                                                                |
| Accept       | application/fhir+xml                                                           |
|              | application/fhir+json                                                          |
| Body         | n/a                                                                            |
| Content-Type | n/a                                                                            |
| Response     |                                                                                |
| Body         | <bundle and="" medicinalproductdefinition="" of="" other="" types=""></bundle> |
|              | e.g.                                                                           |
|              | Bundle                                                                         |
|              | entry                                                                          |
|              | MedicinalProductDefinition                                                     |

| [entry {Product Part Resource Type} |
|-------------------------------------|
| ] *                                 |

### **Path Parameters**

| Name           | Description                                                                                 |
|----------------|---------------------------------------------------------------------------------------------|
| product-id     | A unique product identifier UUID <b>Example value:</b> 4be6d0b5-9d39-4367-9c6d-ed030790db01 |
| version-number | A version number  Example value: 2                                                          |
| version        | Service version number  Example value: 2                                                    |

# **Query Parameters**

None

# **Example Request**

 $\label{lem:general-general-general} \begin{tabular}{ll} GET $$/v2/Medicinal Product Definition/4be6d0b5-9d39-4367-9c6d-ed030790db01/\$everything-history?version=2 \end{tabular}$ 

# 6.4.10. (EP308) Get Product Part Version

Use this operation to return an old version of specific product part, identified by its resource-id.

### **Resource Information**

| Endpoint     | GET /v{version}/{Product Part Resource Type}/{resource-id}/_history/{version-number} |
|--------------|--------------------------------------------------------------------------------------|
| Request      |                                                                                      |
| Accept       | application/fhir+xml application/fhir+json                                           |
| Body         | n/a                                                                                  |
| Content-Type | n/a                                                                                  |
| Response     |                                                                                      |
| Body         | Resource of requested type                                                           |
|              |                                                                                      |

### **Path Parameters**

| Name           | Description                                                                                  |
|----------------|----------------------------------------------------------------------------------------------|
| resource-id    | A unique resource identifier UUID <b>Example value:</b> a218e789-f917-48f5-8e2f-f64dc4ece8a4 |
| version-number | A version number                                                                             |

| Name    | Description            |
|---------|------------------------|
|         | Example value: 2       |
| version | Service version number |
|         | Example value: 2       |

# **Query Parameters**

None

### **Example Request**

GET /v2/ClinicalUseIssue/4be6d0b5-9d39-4367-9c6d-ed030790db01/\_history/2

# 6.4.11. (EP308a) Get Product Part Versions

Use this operation to return all the old versions of specific product part, identified by its resource-id, without needing to know the version ids of them.

### **Resource Information**

| Endpoint     | GET /v{version}/{Product Part Resource Type}/{resource-id}/_history  |
|--------------|----------------------------------------------------------------------|
| Request      |                                                                      |
| Accept       | application/fhir+xml application/fhir+json                           |
| Body         | n/a                                                                  |
| Content-Type | n/a                                                                  |
| Response     |                                                                      |
| Body         | <bundle of="" requested="" resource="" type="" versions=""></bundle> |
|              | e.g. Bundle entry {Product Part Resource Type} *                     |

### **Path Parameters**

| Name        | Description                                                                                  |
|-------------|----------------------------------------------------------------------------------------------|
| resource-id | A unique resource identifier UUID <b>Example value:</b> a218e789-f917-48f5-8e2f-f64dc4ece8a4 |
| version     | Service version number  Example value: 2                                                     |

# **Query Parameters**

None

### **Example Request**

GET /v2/RegulatedAuthorization/5d681f34-3717-43cb-90d4-8a37e32c9710/\_history

### 6.4.12. **(EP309) Create Product**

Use this operation to create a product, using a linked set of resources in a transaction bundle. The resulting product will remain in draft state until it gets submitted.

See <a href="http://hl7.org/fhir/http.html#transaction">http://hl7.org/fhir/http.html#transaction</a> for general details of transactions, and section 5.7.1.

### **Resource Information**

| Endpoint | POST /v{version} (root of server for this version)                                                                                                    |
|----------|----------------------------------------------------------------------------------------------------|
| Request  | , , , , , , , , , , , , , , , , , , , ,                                                                                                    |
| Accept   | application/fhir+xml                                                                                                    |
|          | application/fhir+json                                                                                                    |
| Body     | <pre></pre>                                                                                                    |
|          | application/fhir+xml                                                                                                    |
|          | application/fhir+json                                                                                                    |
| Response |                                                                                                    |
| Body     | <bundle (type="transaction-response)"> e.g. Bundle type value="transaction-response entry response (states id of created resource) [entry response (for other linked child resources)  1 *</bundle> |

#### **Path Parameters**

| Name    | Description            |
|---------|------------------------|
| version | Service version number |

| Name | Description      |
|------|------------------|
|      | Example value: 2 |

## **Query Parameters**

None

## **Example Request**

POST /v2

## 6.4.13. **(EP310) Create Product Part**

Use this operation to directly create a product part. For the list of applicable resources see section 6.4.

See <a href="http://hl7.org/fhir/http.html#transaction">http://hl7.org/fhir/http.html#transaction</a> for general details of transactions

#### **Resource Information**

| Endpoint | POST /v{version}/{Product Part Resource Type}                                                                |
|----------|----------------------------------------------------------------------------------------------------|
| Request  |                                                                                                    |
| Accept   | application/fhir+xml                                                                                         |
|          | application/fhir+json                                                                                        |
| Body     | {Product Part Resource Type}                                                                                 |
|          | application/fhir+xml                                                                                         |
|          | application/fhir+json                                                                                        |
| Response |                                                                                                    |
| Body     | Resource of same type as sent (echoed back). The http Location header gives the URL of the created resource. |

## **Path Parameters**

| Name    | Description            |
|---------|------------------------|
| version | Service version number |
|         | Example value: 2       |

## **Query Parameters**

None

## **Example Request**

POST /v2/ClinicalUseIssue

## 6.4.14. **(EP311) Update Product**

Use this operation to update a product, and any of its connected parts.

| Endpoint | POST /v{version} (root of server for this version) |
|----------|----------------------------------------------------|

| Request      |                                                                                                    |
|--------------|----------------------------------------------------------------------------------------------------|
| Accept       | application/fhir+xml                                                                                       |
| •            | application/fhir+json                                                                                      |
| Body         | <bundle (type="transaction)" and="" medicinalproductdefinition="" of="" other="" td="" types<=""></bundle> |
|              | e.g.                                                                                                    |
|              | Bundle                                                                                                    |
|              | type=transaction                                                                                           |
|              | entry                                                                                                    |
|              | MedicinalProductDefinition                                                                                 |
|              | id={MedicinalProductDefinitionId}                                                                          |
|              | [{attribute of Medicinal Product Resource Type}                                                            |
|              | reference={resourceId}                                                                                     |
|              | ] * request                                                                                                |
|              | method=PUT                                                                                                 |
|              | [entry                                                                                                    |
|              | id=resourceId                                                                                              |
|              | {Product Part Resource Type}                                                                               |
|              | request                                                                                                    |
|              | method=PUT                                                                                                 |
|              | ] *                                                                                                    |
|              |                                                                                                    |
| Content-Type | application/fhir+xml                                                                                       |
|              | application/fhir+json                                                                                      |
| Response     | Don't le (barre barre b'ar annual)                                                                         |
| Body         | <bundle (type="transaction-response)"></bundle>                                                            |
|              | e.g.<br>Bundle                                                                                             |
|              | Type=transaction-response                                                                                  |
|              | entry                                                                                                    |
|              | response (states id of created resource)                                                                   |
|              | [entry                                                                                                    |
|              | response (for other linked child resources)                                                                |
|              | ]*                                                                                                    |
|              |                                                                                                    |

| Name       | Description                                                                                 |
|------------|---------------------------------------------------------------------------------------------|
| product-id | A unique product identifier UUID <b>Example value:</b> 4be6d0b5-9d39-4367-9c6d-ed030790db01 |
| version    | Service version number  Example value: 2                                                    |

# **Query Parameters**

None

# **Example Request**

POST /v2

# 6.4.15. **(EP312) Update Product Part**

Use this operation to update a part of a product. For the list of applicable resources see section 6.4.

## **Resource Information**

| Endpoint     | POST /v{version}/{Product Part Resource Type}/{resource-id} |
|--------------|-------------------------------------------------------------|
| Request      |                                                             |
| Accept       | application/fhir+xml                                        |
|              | application/fhir+json                                       |
| Body         | {Product Part Resource Type}                                |
|              |                                                             |
| Content-Type | application/fhir+xml                                        |
|              | application/fhir+json                                       |
| Response     |                                                             |
| Body         | none                                                        |
| -            |                                                             |

## **Path Parameters**

| Name        | Description                                                                                  |
|-------------|----------------------------------------------------------------------------------------------|
| resource-id | A unique resource identifier UUID <b>Example value:</b> a218e789-f917-48f5-8e2f-f64dc4ece8a4 |
| version     | Service version number  Example value: 2                                                     |

# **Query Parameters**

None

## **Example Request**

PUT /v2/ClinicalUseIssue/93d18516-7a3a-4863-812b-d3c5d9b70d61

## 6.4.16. **(EP313) Delete Product**

Use this operation to delete a draft product from the server. This is not applicable to the live product data. For live data, the product status must be changed (e.g. to "nullified") and the product updated (see 6.4.13.).

| Endpoint     | DELETE /v{version}/MedicinalProductDefinition/{product-id} |
|--------------|------------------------------------------------------------|
| Request      |                                                            |
| Accept       | application/fhir+xml                                       |
|              | application/fhir+json                                      |
| Body         | none                                                       |
| Content-Type | application/fhir+xml                                       |
|              | application/fhir+json                                      |
| Response     |                                                            |
| Body         | none                                                       |

| Name       | Description                                      |
|------------|--------------------------------------------------|
| product-id | A unique product identifier UUID  Example value: |
|            | 4be6d0b5-9d39-4367-9c6d-ed030790db01             |
| version    | Service version number                           |
|            | Example value: 2                                 |

# **Query Parameters**

None

## **Example Request**

DELETE /v2/MedicinalProductDefinition/4be6d0b5-9d39-4367-9c6d-ed030790db01

## 6.4.17. **(EP314) Delete Product Part**

Use this operation to delete a draft product part from the server. This is not applicable to the live product data server. For the list of applicable resources see section 6.4.

#### **Resource Information**

| Endpoint     | DELETE /v{version}/{Product Part Resource Type}/{resource-id} |
|--------------|---------------------------------------------------------------|
| Request      |                                                               |
| Accept       | application/fhir+xml                                          |
| ·            | application/fhir+json                                         |
| Body         | none                                                          |
| Content-Type | application/fhir+xml<br>application/fhir+json                 |
| Response     |                                                               |
| Body         | none                                                          |

## **Path Parameters**

| Name        | Description                                                                                  |
|-------------|----------------------------------------------------------------------------------------------|
| resource-id | A unique resource identifier UUID <b>Example value:</b> a218e789-f917-48f5-8e2f-f64dc4ece8a4 |
| version     | Service version number  Example value: 2                                                     |

# **Query Parameters**

None

## **Example Request**

DELETE /v2/ ClinicalUseIssue/4be6d0b5-9d39-4367-9c6d-ed030790db01

## 6.4.18. **(EP315) Submit Product**

Use this operation to submit a draft product for approval. The status of the record will change to PENDING, but there are no other outwardly visible changes at this.

#### **Resource Information**

| Endpoint     | POST /v{version}/MedicinalProductDefinition/{product-id}/\$submit      |
|--------------|------------------------------------------------------------------------|
| Request      |                                                                        |
| Accept       | application/fhir+xml application/fhir+json                             |
| Body         | n/a (no body, which is unusual for a post)                             |
| Content-Type | n/a                                                                    |
| Response     |                                                                        |
| Body         | MedicinalProductDefinition resource, echoed back, with the new status. |
|              |                                                                        |

#### **Path Parameters**

| Name       | Description                                                |
|------------|------------------------------------------------------------|
| product-id | A unique product identifier UUID                           |
|            | <b>Example value:</b> 4be6d0b5-9d39-4367-9c6d-ed030790db01 |
| version    | Service version number                                     |
|            | Example value: 2                                           |

## **Query Parameters**

None

#### **Example Request**

POST /v2/MedicinalProductDefinition/4be6d0b5-9d39-4367-9c6d-ed030790db01/\$submit

## 6.4.19. **(EP316) Copy Product**

Use this operation to duplicate a product on the server. This creates a new set of resources with the same content, but with different identifiers. Once created this copy can be treated like any other, but the resulting product will remain in draft state until it gets submitted. Optionally, a specific older version of the product may be duplicated. If no version parameter is specified, then the latest available version will be used.

| Endpoint | POST /v{version}/MedicinalProductDefinition/{product-id}/\$create-draft[?version={version-number}] |
|----------|----------------------------------------------------------------------------------------------------|
| Request  |                                                                                                    |
| Accept   | application/fhir+xml                                                                               |

|              | application/fhir+json                                                                                                    |
|--------------|----------------------------------------------------------------------------------------------------|
| Body         | n/a (no body, which is unusual for a post)                                                                                                  |
| Content-Type | n/a                                                                                                    |
| Response     |                                                                                                    |
| Body         | A new MedicinalProductDefinition resource, echoed back. The http Location header gives the URL of the created resource, on the live server. |

| Name           | Description                                                                                 |
|----------------|---------------------------------------------------------------------------------------------|
| product-id     | A unique product identifier UUID <b>Example value:</b> 4be6d0b5-9d39-4367-9c6d-ed030790db01 |
| version-number | A version number  Example value: 2                                                          |
| version        | Service version number  Example value: 2                                                    |

## **Query Parameters**

None

## **Example Request**

 $\verb|POST|/v2/Medicinal| Product Definition/4be6d0b5-9d39-4367-9c6d-ed030790db01/\\ \$create-draft to the following the following the product Definition follows as the following the following the follo$ 

or

 $\label{eq:post_v2/MedicinalProductDefinition/4be6d0b5-9d39-4367-9c6d-ed030790db01/\$createdraft?version=2$ 

## 6.4.20. **(EP317) Get Product Drafts**

Use this operation to find the draft copies of a Product. Draft versions can be accessed in the normal ways (e.g. see 6.4.4.) but this requires knowing their id. This operation will return all drafts linked to any version of a product. The ids can then be used to retrieve other details.

| Endpoint     | GET /v{version}/MedicinalProductDefinition/{product-id}/\$drafts |
|--------------|------------------------------------------------------------------|
| Request      |                                                                  |
| Accept       | application/fhir+xml                                             |
|              | application/fhir+json                                            |
| Body         | n/a                                                              |
| Content-Type | n/a                                                              |
| Response     |                                                                  |
| Body         | <bundle medicinalproductdefinitions="" of=""></bundle>           |
|              | e.g.                                                             |
|              | Bundle                                                           |
|              | entry                                                            |

| MedicinalProductDefinition * |
|------------------------------|
|                              |

| Name       | Description                                                                                 |
|------------|---------------------------------------------------------------------------------------------|
| product-id | A unique product identifier UUID <b>Example value:</b> 4be6d0b5-9d39-4367-9c6d-ed030790db01 |
| version    | Service version number  Example value: 2                                                    |

#### **Query Parameters**

None

## **Example Request**

GET /v2/MedicinalProductDefinition/4be6d0b5-9d39-4367-9c6d-ed030790db01/\$drafts

## 6.4.21. (EP318) Validate Product

A validation interface is available for the product related resources. For the list of applicable resources see section 7.

#### 6.5. Substance Service

This service enables the user to retrieve a single substance (SubstanceDefinition) via one of its identifiers, or a collection of substances based on provided search criteria. Direct creation or updating of substances is not allowed (See the Change Request SMS Service). Language translation of Substances is also possible.

## 6.5.1. Substance Versioning

Previous versions of substances are maintained. These can be accessed via the standard FHIR history mechanism (see <a href="http://hl7.org/fhir/http.html#history">http://hl7.org/fhir/http.html#history</a>).

See also Get Substance Version 6.5.4. and Get Substance Versions 6.5.5.

#### 6.5.2. **(EP201) Search Substance**

Use this operation to return information for specific substances, identified by search parameters. This operation supports server-side paging (see 5.9.).

| Endpoint | GET /v{version}/SubstanceDefinition?{param}={value}[&{param}={value}] |
|----------|-----------------------------------------------------------------------|
| Request  |                                                                       |
| Accept   | application/fhir+xml                                                  |
|          | application/fhir+json                                                 |

| Body         | n/a                              |
|--------------|----------------------------------|
| Content-Type | n/a                              |
| Response     |                                  |
| Body         | Bundle of SubstanceDefinition(s) |
|              |                                  |
|              | e.g.                             |
|              | Bundle                           |
|              | total=N                          |
|              | [entry                           |
|              | SubstanceDefinition              |
|              | ] *                              |
|              |                                  |

| Name    | Description            |
|---------|------------------------|
| version | Service version number |
|         | Example value: 2       |

# **Query Parameters**

| Name         | Description                                                                                             |
|--------------|----------------------------------------------------------------------------------------------------|
| identifier   | Substance identifier                                                                                    |
| name         | Substance name                                                                                          |
| domain       | Human / Vet                                                                                             |
| code         | Substance code                                                                                          |
| type         | Substance type                                                                                          |
| _lastUpdated | Searches on the modified date of the data e.glastUpdated=ge2018-01- $018_{a}$ _lastUpdated=le2018-12-31 |

# **Example Request**

 ${\tt GET /v2/SubstanceDefinition?\_lastUpdated=ge2018-01-01\&\_lastUpdated=le2018-12-31}$ 

# 6.5.3. (EP202) Get Substance

Use this operation to return information for a specific substance, identified by its substance-id.

| Endpoint     | GET /v{version}/SubstanceDefinition/{substance-id} |
|--------------|----------------------------------------------------|
| Request      |                                                    |
| Accept       | application/fhir+xml                               |
|              | application/fhir+json                              |
| Body         | n/a                                                |
| Content-Type | n/a                                                |
| Response     |                                                    |
| Body         | SubstanceDefinition                                |

| Name         | Description                                                |
|--------------|------------------------------------------------------------|
| substance-id | Unique substance identifier within SMS                     |
|              | <b>Example value:</b> 4be6d0b5-9d39-4367-9c6d-ed030790db01 |
| version      | Service version number                                     |
|              | Example value: 2                                           |

# **Query Parameters**

None

# **Example Request**

GET /v2/SubstanceDefinition/4be6d0b5-9d39-4367-9c6d-ed030790db01

## 6.5.4. (EP203) Get Substance Version

Use this operation to return an old version of a specific substance, identified by its substance-id.

## **Resource Information**

| Endpoint     | GET /v{version}/SubstanceDefinition/{substance-id}/_history/{version-number} |
|--------------|------------------------------------------------------------------------------|
| Request      |                                                                              |
| Accept       | application/fhir+xml application/fhir+json                                   |
| Body         | n/a                                                                          |
| Content-Type | n/a                                                                          |
| Response     |                                                                              |
| Body         | SubstanceDefinition                                                          |

#### **Path Parameters**

| Name           | Description                                                |
|----------------|------------------------------------------------------------|
| substance-id   | Unique substance identifier within SMS                     |
|                | <b>Example value:</b> 4be6d0b5-9d39-4367-9c6d-ed030790db01 |
| version-number | A version number                                           |
|                | Example value:<br>2                                        |
| version        | Service version number                                     |
|                | Example value: 2                                           |

# **Query Parameters**

None

## **Example Request**

 ${\tt GET /v2/SubstanceDefinition/4be6d0b5-9d39-4367-9c6d-ed030790db01/\_history/2}$ 

## 6.5.5. (EP204) Get Substance Versions

Use this operation to return all old versions of specific substance, without needing to know the version ids of them.

## **Resource Information**

| Endpoint     | GET /v{version}/SubstanceDefinition/{substance-id}/_history |
|--------------|-------------------------------------------------------------|
| Request      |                                                             |
| Accept       | application/fhir+xml                                        |
|              | application/fhir+json                                       |
| Body         | n/a                                                         |
| Content-Type | n/a                                                         |
| Response     |                                                             |
| Body         | <bundle of="" substancedefinitions=""></bundle>             |
|              | e.g. Bundle entry SubstanceDefinition *                     |

#### **Path Parameters**

| Name         | Description                                                                                       |
|--------------|---------------------------------------------------------------------------------------------------|
| substance-id | Unique substance identifier within SMS <b>Example value:</b> 4be6d0b5-9d39-4367-9c6d-ed030790db01 |
| version      | Service version number  Example value: 2                                                          |

## **Query Parameters**

None

## **Example Request**

 ${\tt GET /v2/SubstanceDefinition/4be6d0b5-9d39-4367-9c6d-ed030790db01/\ history}$ 

#### 6.5.6. Create Substance

Not supported; In order to suggest new substance to be created, submit a new substance Change Request (of type create). See 6.7.3. (EP233) Create Change Request SMS

## 6.5.7. Update Substance

Not supported; In order to suggest update to a substance, submit a new substance Change Request (of type update)

## 6.5.8. (EP207) Update Substance translations

This is a FHIR based method to bulk update the translations for a set of Substances (SubstanceDefinition resources). See also the file-based update here: 6.6.2.

This is an asynchronous service (initially returning only a 202 Accepted code, or a 40x series code, for failure). Subsequently, when processing has completed, a confirmation email shall be sent back to the submitting user.

This service does not work the same as a normal FHIR update (which is why it is an \$ operation). It accepts "incomplete" SubstanceDefinition resources, having only an identifier and some names, with their translations. It then merges this content into the existing resources, rather than deleting all other substance fields that are not present in the uploaded data. However, existing translations for a given language and substance are removed. If any translations for a language for a given Substance name are included in the update, all other translations for that name and language will be deleted.

| Endpoint     | POST /v{version}/\$putSubstanceTranslations (operates on server version root)                                                                                                    |
|--------------|----------------------------------------------------------------------------------------------------|
| Request      |                                                                                                    |
| Accept       | application/fhir+xml application/fhir+json                                                                                                    |
| Body         | <pre><bundle (bundle="" (skeletal)="" of="" substancedefinitions="" type="batch)"> e.g. Bundle     type=batch     [entry         SubstanceDefinition (with only identifier and names/translations) ] *</bundle></pre> |
| Content-Type | application/fhir+xml<br>application/fhir+json                                                                                                    |
| Response     |                                                                                                    |
| Body         | n/a, or an OperationOutcome, in case of immediate failure.                                                                                                    |

## 6.5.9. (EP208) Validate Substance

A validation interface is available for the substance resources, SubstanceDefinition. See section 7.8.

Note that SubstanceDefinition resources can be validated but are normally created or updated only via the Change Request SMS Service.

#### 6.6. Substance Translation Service

This service enables the user to create and update Translations for substances and to view Translations that they have previously created, via a file-based interface.

Note that the translations of an individual substance are always automatically available when a SubstanceDefinition resource is fetched (e.g. via 6.5.3.).

## 6.6.1. (EP221) Get values for translatable substance attributes

Use this operation to return a file of translatable names for substances.

#### **Resource Information**

| Endpoint | $\label{lem:get_substance} $$ GET /v{version}/Binary/\$getSubstanceTranslations[?language=\{language\}][\&substance-id=\{substance-id\}] $$$ |
|----------|----------------------------------------------------------------------------------------------------|
| Request  |                                                                                                    |
| Accept   | application/vnd.ms-excel                                                                                                    |
| Body     | n/a                                                                                                    |
| Content- | n/a                                                                                                    |
| Type     |                                                                                                    |
| Response |                                                                                                    |
| Body     | An Excel file with the list of translations, having columns: Identifier, Name, Translation, Language                                         |

#### **Path Parameters**

| Name    | Description            |
|---------|------------------------|
| version | Service version number |
|         | Example value: 2       |

## **Query Parameters**

| Name         | Description                                                                                                    |
|--------------|----------------------------------------------------------------------------------------------------|
| substance-id | Unique substance identifier                                                                                                    |
|              | <b>Example value:</b> 100000000102                                                                                                    |
| language     | 2 letter ISO language code followed by 2 letter ISO country code (if appropriate)                                                                                                    |
|              | <ul> <li>Include translatable attributes in the specified language-country.</li> <li>Possible value: ( default en if not provided )</li> <li>a specific language (i.e. fr or fr-ca). If the language is different than en, en would also be included implicitly</li> </ul> |
|              | Example values: en-us, de-de                                                                                                    |

## **Example Request**

GET /v2/Binary/\$getSubstanceTranslations?language=fr-BE&substance-id=100000000102

# 6.6.2. (EP222) Update the translatable substance attributes for a specific substance and language/country

Use this operation to update the translatable substance attributes for a specific substance and language/country, with a file-based interface. This is an asynchronous service. The file will be accepted immediately (and a 202 Accepted returned, or 400 in case of error), but the actual translations may take a while to process. Subsequently, when processing has completed, a confirmation email shall be sent back to the submitting user.

When substance is updated with a set of translations in a given language, all other translations in that language are removed. English names can only by updated by EMA users.

Hence, for any combination of substance identifier and language that appears in the file, the set of translated names is set to be the set of names in the file. Any others in that language, that are not mentioned in the file, will be removed.

#### **Resource Information**

| Endpoint     | POST /v{version}/Binary/\$putSubstanceTranslations                    |
|--------------|-----------------------------------------------------------------------|
| Request      |                                                                       |
| Accept       | application/fhir+xml                                                  |
|              | application/fhir+json                                                 |
| Body         | Excel file data, with columns Identifier, Name, Translation, Language |
| Content-Type | application/vnd.ms-excel                                              |
| Response     |                                                                       |
| Body         | n/a or OperationOutcome in case of immediate failure                  |

#### **Path Parameters**

| Name    | Description            |
|---------|------------------------|
| version | Service version number |
|         | Example value: 2       |

The contents of the file indicate which substances are to be updated, and which are the desired translations in the languages included.

#### **Example Request**

PUT /v2/Binary/\$putSubstanceTranslations

#### 6.7. Change Request SMS Service

This service enables the user to create a new change request to request the creation/update of a substance (via a SubstanceDefinition resource).

Services are not provided to create/update/delete SubstanceDefinitions directly. All such operations are facilitated via change requests services. A change request is represented by the FHIR Task resource. A FHIR bundle of two resources, Task, and a SubstanceDefinition that the Task refers to, is the way to communicate an SMS change request.

Each change request must include a Request Reason. This informs the Data Steward the type of change being requested. The justification attribute can be used to provide more information about the reason for the change request, and to provide any supplementary information.

This service also enables the user to retrieve a single change request via one of its identifiers, or a collection of all the change requests that the user has created. A user is only able to retrieve their own change requests; they are not able to retrieve change requests raised by other users.

This service enables the user to create and update SMS Change Requests, to view SMS Change Requests that they have previously created, or to remove any SMS Change Requests they no longer want.

## 6.7.1. (EP231) Search Change Requests SMS

Use this operation to return a collection of change-requests, based on provided search criteria. This operation supports server-side paging (see 5.8. ). This also supports returning the linked SubstanceDefinitions, using the "\_include" parameter.

## **Resource Information**

| Endpoint     | GET /v{version}/Task?{param}={value}[&{param}={value}]                                                                                |
|--------------|----------------------------------------------------------------------------------------------------|
| Request      |                                                                                                    |
| Accept       | application/fhir+xml<br>application/fhir+json                                                                                         |
| Body         | n/a                                                                                                    |
| Content-Type | n/a                                                                                                    |
| Response     |                                                                                                    |
| Body         | Bundle of Tasks and optionally SubstanceDefinitions (if _included) e.g. Bundle total=N [entry Task ] * [entry SubstanceDefinition ] * |

## **Path Parameters**

| Name    | Description            |
|---------|------------------------|
| version | Service version number |
|         | Example value: 2       |

## **Query Parameters**

| Name           | Description                                                                                                    |
|----------------|----------------------------------------------------------------------------------------------------|
| code:text      | Change Request name                                                                                                    |
|                | <b>Example value:</b> RoAdm-Other%20use%20 request (note use of "%20" to stand in for spaces. No quotes are used around strings) |
| identifier     | Change Request identifier                                                                                                    |
|                | Example value: RRQ-1000000002                                                                                                    |
| businessStatus | Search only for change requests with these statuses. If this parameter is not provided, search all change requests.              |
|                | Possible values <sup>2</sup> :                                                                                                   |
|                | SAVED                                                                                                    |
|                | SUBMITTED<br>VAI ID                                                                                                    |
|                | INVALID                                                                                                    |
|                | RETURNED                                                                                                    |
|                | APPROVED APPROVED_WC                                                                                                    |

 $<sup>^{\</sup>rm 2}$  These values are defined in the SPOR glossary of terms, which is published as a separate document.

| Name                            | Description                                                                                                    |
|---------------------------------|----------------------------------------------------------------------------------------------------|
|                                 | REJECTED blank (default value)                                                                                                    |
|                                 | Example value: SUBMITTED,SAVED                                                                                                    |
| intent                          | Search only for change requests with these types. If this parameter is not provided, search all change requests.                     |
|                                 | Possible values:                                                                                                    |
|                                 | blank (default value)                                                                                                    |
|                                 | ADD_SUBSTANCE UPD SUBSTANCE                                                                                                    |
|                                 | DEL_SUBSTANCE                                                                                                    |
|                                 | Example value: ADD-SUBSTANCE                                                                                                    |
| authored-on                     | Format = YYYY-MM-DDThh:mm:ssZ<br>e.g. ?date=2016-05-09T11:58:00Z                                                                     |
|                                 | Search on before or after using =It or =gt                                                                                           |
|                                 | e.g. ?date=gt2016-05-09T11:58:00Z                                                                                                    |
|                                 | <b>Example value:</b> 2016-05-09T11:58:00                                                                                            |
| focus:SubstanceDef inition.name | Substance name in SMS                                                                                                    |
|                                 | Example value: Rotherdam                                                                                                    |
| focus:identfier                 | Substance id in SMS                                                                                                    |
| _include                        | fixed value "Task:focus" e.ginclude=Task:focus This causes the linked SubstanceDefinition to also be returned in the results bundle. |

## **Example Request**

GET /v2/task?name=republic&businessStatus=SUBMITTED,REJECTED

#### 6.7.2. (EP232) Get Change Request SMS

Use this operation to return information for a specific change request, identified by its change-requestid. Note that this only returns the Task itself and not the associated substance. The Task contains a reference to the SubstanceDefinition that can be used to then fetch the substance, using Get Substance 6.5.3.

Alternatively, the Search Change Requests SMS operation (6.7.1.) can find the task and also fetch the associated SubstanceDefinition.

| Endpoint     | GET /v{version}/Task/{change-request-id} |
|--------------|------------------------------------------|
| Request      |                                          |
| Accept       | application/fhir+xml                     |
|              | application/fhir+json                    |
| Body         | n/a                                      |
| Content-Type | n/a                                      |

| Response |      |
|----------|------|
| Body     | Task |

| Name              | Description                  |
|-------------------|------------------------------|
| change-request-id | Change Request Identifier    |
|                   | Example value: RRQ-100000123 |
| version           | Service version number       |
|                   | Example value: 2             |

## **Query Parameters**

None

## **Example Request**

GET /v2/Task/RRQ-100000123

## 6.7.3. (EP233) Create Change Request SMS

Use this operation to create a new change request.

Change requests use a Task resource and optionally a SubstanceDefinition resource (for "add substance", or "update substance", but not for "delete substance").

For "delete substance" change requests, an alternative/replacement substance(s) may be specified for the substance being deleted.

Supporting documents that are associated with the substance use the DocumentReference resource (as a "contained" resource within the SubstanceDefinition). The DocumentReference contains the URL of the document. This document must be uploaded beforehand using the V1 API for Documents. See section 9.1.

Note: Services are not provided to create/update/delete substances directly. All such operations are facilitated via change requests services.

| Endpoint | POST /v{version} (the root of the server for this version)                                                                                                    |
|----------|----------------------------------------------------------------------------------------------------|
| Request  |                                                                                                    |
| Accept   | application/fhir+xml application/fhir+json                                                                                                    |
| Body     | Bundle (type=transaction) of Task (type=cr-type, id= <not be="" specified="" to="">, subject=) SubstanceDefinition.fullUrl), and a SubstanceDefinition (fullUrl is a UUID, which is used as Task.subject) e.g.  Bundle  type=transaction entry  Task  [subject (needed except for a delete) reference={SubstanceUuid} (temporary client created id) {other task fields etc.}</not> |

```
method=POST
                             [entry (needed except for a delete)
                                fullUrl={SubstanceUuid} (matching temporary local id)
                                SubstanceDefinition
                                   [contained
                                      DocumentReference
                                         url={document from V1 api}
                                  {other substance fields etc.}
                                method=POST
                           application/fhir+xml
                           application/fhir+json
Response
Body
                           Bundle (type=transaction-response) with the id of the created Task and the id
                           of the SubstanceDefinition. The SubstanceDefinition id can be considered a
                           temporary id, for use until the SubstanceDefinition is accepted.
                             type=transaction-response
                             entry
                                response (states id of created Task)
                                   location={URL of task, including id}
                             [entry (except when deleting a substance)
                                response (states temp id of created SubstanceDefinition)
                                   location={URL of SubstanceDefinition, including id}
                             ]
```

| Name    | Description            |
|---------|------------------------|
| version | Service version number |
|         | Example value: 2       |

## **Query Parameters**

none

#### **Example Request**

POST /v2

## 6.7.4. (EP234) Update Change Request SMS

Use this operation to update an existing change request. Note that this is an update to an existing change request, and not a change request for an update to a substance. The latter would be a new change request, using 6.7.3. .

A change request may be of the following types: "add substance", "update substance", "delete substance".

An update on any type of change request must contain its request-id. Otherwise the change request will be rejected.

Change requests relating to substances (i.e. "add substance", "update substance", "delete substance") have change request attributes plus optional details of associated documents and controlled substance. When an update on an already created change request relating to substances is executed, the relevant draft-substance identifiers previously obtained in the change request creation must be retained, that is, provided again. Any new element within the change request must render no identifier. However, once the response is obtained, the new identifiers assigned by the system to those elements must also be stored, in order to provide them back in the case of a new change request update.

For "delete substance" change requests an alternative/replacement substance(s) may be specified for the substance being deleted.

Note: Documents associated with change requests are uploaded using the V1 service (see section 9.1.1. ). The SubstanceDefinition resource in this update can point to the same or different document RLs.

Note: Services are not provided to create/update/delete Lists and Substances directly. All such operations are facilitated via change requests services.

#### **Resource Information**

| Endpoint     | PUT /v{version}/Task/{change-request-id}                                                                                                    |
|--------------|----------------------------------------------------------------------------------------------------|
| Request      |                                                                                                    |
| Accept       | application/fhir+xml                                                                                                    |
|              | application/fhir+json                                                                                                    |
| Body         | Bundle (type=transaction) of Task (type=cr-type, id= <not be="" specified="" to="">, subject=) SubstanceDefinition.fullUrl), and a SubstanceDefinition (fullUrl is a UUID, which is used as Task.subject) e.g. Bundle type=transaction entry Task [subject (needed except for a delete) Reference={SubstanceUuid} (temporary client created id) {other task fields etc.} ] method=PUT [entry (needed except for a delete) fullUrl={SubstanceUuid} (matching temporary local id) SubstanceDefinition [contained DocumentReference url={document from V1 api}  1 *</not> |
|              | {other substance fields etc.}                                                                                                    |
|              | method=PUT                                                                                                    |
|              | ] *                                                                                                    |
| Content-Type | application/fhir+xml                                                                                                    |
|              | application/fhir+json                                                                                                    |
| Response     |                                                                                                    |
| Body         | n/a                                                                                                    |

#### **Path Parameters**

| Name              | Description               |
|-------------------|---------------------------|
| change-request-id | Change Request Identifier |

| Name    | Description                  |
|---------|------------------------------|
|         | Example value: RRQ-100000123 |
| version | Service version number       |
|         | Example value: 2             |

## **Query Parameters**

None

## **Example Request**

PUT /v2/Task/RRQ-100000123

## 6.7.5. (EP235) Delete Change Request SMS

Use this operation to delete an existing change request. Note that this is a delete of a request, and not a request to delete a substance, or a direct delete of a substance.

Deletion is only allowed if the Change Request has status 'Saved'. Once the change request is submitted (status is different than 'Saved'), the change request cannot be deleted.

"Status" refers to the where the Change Request is in the saved/submitted/approve|rejectlife-cycle

#### **Resource Information**

| Endpoint     | DELETE /v{version}/Task/{change-request-id} |
|--------------|---------------------------------------------|
| Request      |                                             |
| Accept       | n/a                                         |
| Body         | n/a                                         |
| Content-Type | n/a                                         |
| Response     |                                             |
| Body         | n/a                                         |

#### **Path Parameters**

| Name              | Description                         |
|-------------------|-------------------------------------|
| change-request-id | Unique identifier of change request |
|                   | Example value: RRQ-100000001        |
| version           | Service version number              |
|                   | Example value: 2                    |

#### **Example Request**

DELETE /v2/Task/RRQ-100000001

## 6.7.6. (EP236) Validate Change Request

A validation interface is available for the change request resource, Task. See section 6.3.

## 7. Resources

Except where stated, all resources are as modelled as a FHIR resources as documented here: <a href="http://build.fhir.org/resourcelist.html">http://build.fhir.org/resourcelist.html</a>

Extensions and special cases are documented below.

#### 7.1. MedicinalProductDefinition

http://build.fhir.org/medicinalproductdefinition.html

SPOR API v2 implementation of this resource requires additional extensions:

#### Extension:

| Canonical<br>URL | http://ema.europa.eu/fhir/extension/versionBasedOn |
|------------------|----------------------------------------------------|
| Туре             | String                                             |
| Extends          | MedicinalProductDefinition                         |
| LDM item         | MedicinalProduct/VersionBasedOn                    |

#### Example:

#### Extension:

| Canonical<br>URL | http://ema.europa.eu/fhir/extension/atcPending |
|------------------|------------------------------------------------|
| Туре             | Boolean                                        |
| Extends          | MedicinalProductDefinition                     |
| LDM item         | MedicinalProduct/ATC Application Flag          |

#### Example:

## 7.2. Regulated Authorization

http://build.fhir.org/regulatedauthorization.html

SPOR API v2 implementation of this resource requires additional extensions:

#### Extension:

| Canonical<br>URL | http://ema.europa.eu/fhir/extension/targetSpecies    |
|------------------|------------------------------------------------------|
| Туре             | Coding                                               |
| Extends          | RegulatedAuthorization                               |
| LDM item         | MedicinalProduct/RegulatoryEntitlement/TargetSpecies |

#### Example:

#### 7.3. ClinicalUseIssue

http://build.fhir.org/clinicaluseissue.html

SPOR API v2 implementation of this resource requires additional extensions:

#### Extension:

| Canonical<br>URL | http://ema.europa.eu/fhir/extension/targetSpecies                     |
|------------------|-----------------------------------------------------------------------|
| Туре             | Coding                                                                |
| Extends          | ClinicalUseIssue                                                      |
| LDM item         | MedicinalProduct/Contraindication/TherapeuticIndication/TargetSpecies |

#### Example:

## 7.4. *Ingredient*

http://build.fhir.org/ingredient.html

Extension:

| Canonical<br>URL | http://ema.europa.eu/fhir/extension/presentationStrengthText                                                  |
|------------------|----------------------------------------------------------------------------------------------------|
| Туре             | String                                                                                                    |
| Extends          | Ingredient/strength/presentationStrengthText                                                                  |
| LDM item         | MedicinalProduct/PharmaceuticalProduct/Ingredient/Ingredient Substance<br>Strength/Presentation Strength Text |

#### Extension:

| Canonical<br>URL | http://ema.europa.eu/fhir/extension/concentrationStrengthText                                                  |
|------------------|----------------------------------------------------------------------------------------------------|
| Туре             | String                                                                                                    |
| Extends          | Ingredient/strength/concentrationStrengthText                                                                  |
| LDM item         | MedicinalProduct/PharmaceuticalProduct/Ingredient/Ingredient Substance<br>Strength/Concentration Strength Text |

#### Example:

## 7.5. PackagedProductDefinition

http://build.fhir.org/packagedproductdefinition.html

#### 7.6. AdministrableProductDefinition

http://build.fhir.org/administrableproductdefinition.html

#### Extension:

| Canonical<br>URL | http://ema.europa.eu/fhir/extension/maximumResidueLimit                                         |
|------------------|-------------------------------------------------------------------------------------------------|
| Туре             | Complex (Coding and String)                                                                     |
| Extends          | AdministrableProductDefinition/RouteOfAdministration/TargetSpecies                              |
| LDM item         | MedicinalProduct/PharmaceuticalProduct/RouteOfAdministration/TargetSpecies/MaximumR esidueLimit |

## Example:

```
<?xml version="1.0" encoding="UTF-8"?>
<AdministrableProductDefinition xmlns="http://hl7.org/fhir">
    <routeOfAdministration>
       <targetSpecies>
           <extension url="http://ema.europa.eu/fhir/extension/maximumResidueLimit"/>
               <extension
url="http://ema.europa.eu/fhir/extension/maximumResidueLimitTissue"/>
                   <valueCoding>
                       <system value="http://ema.europa.eu/example/species"/>
                       <code value="bovine"/>
                   </valueCoding>
               </extension>
               <extension
url="http://ema.europa.eu/fhir/extension/maximumResidueDecisionNumber"/>
                   <valueString value="1234"/>
               </extension>
           </extension>
```

#### 7.7. ManufacturedItemDefinition

http://build.fhir.org/manufactureditemdefinition.html

## 7.8. SubstanceDefinition

http://build.fhir.org/substancedefinition.html

#### **Extension:**

| Canonical URL | http://ema.europa.eu/fhir/extension/dataClassification |
|---------------|--------------------------------------------------------|
| Туре          | Coding                                                 |
| Extends       | SubstanceDefinition                                    |
|               | SubstanceDefinition.Name                               |
| LDM item      | Substance/Data Classification Term Id                  |
|               | Substance Name/Data Classification Term Id             |

## **Example:**

#### 7.9. **DeviceDefinition**

http://build.fhir.org/devicedefinition.html

#### 7.10. **Task**

http://www.hl7.org/fhir/R4/task.html

#### 7.11. DocumentReference

http://www.hl7.org/fhir/R4/documentreference.html

SPOR API v2 implementation of this resource requires additional extensions:

#### **Extension:**

| Canonical<br>URL | http://ema.europa.eu/fhir/extension/documentLanguage |
|------------------|------------------------------------------------------|
| Туре             | Coding                                               |
| Extends          | DocumentReference/Content                            |
| LDM item         | MedicinalProduct/AttachedDocument/Language           |

## **Example:**

#### **Extension:**

| Canonical<br>URL | http://ema.europa.eu/fhir/extension/characterSet |
|------------------|--------------------------------------------------|
| Туре             | Coding                                           |
| Extends          | DocumentReference                                |
| LDM item         | MedicinalProduct/AttachedDocument/Char_Set       |

## **Example:**

#### **Extension:**

| Canonical<br>URL | http://ema.europa.eu/fhir/extension/fileName |
|------------------|----------------------------------------------|
| Туре             | String                                       |
| Extends          | DocumentReference                            |
| LDM item         | MedicinalProduct/AttachedDocument/FileName   |

## **Example:**

#### 7.12. **Bundle**

http://www.hl7.org/fhir/R4/bundle.htm

and see 5.6. Bundles

## 7.13. OperationOutcome

Used in the return from HTTP calls to document errors or warnings.

http://www.hl7.org/fhir/R4/operationoutcome.html

#### 7.14. CapabilityStatement

A Capability Statement documents a set of capabilities (behaviours) of a FHIR Server. These will not be exchanged, but the server will expose a read-only CapabilityStatement describing its properties.

http://www.hl7.org/fhir/R4/capabilitystatement.html

# 8. About this Document

# 8.1. Definitions, Acronyms, and Abbreviations

| Acronym/Abbreviation | Description                                       |
|----------------------|---------------------------------------------------|
| API                  | Application Programming Interface                 |
| EUTCT                | <b>European Union Telematics Controlled Terms</b> |
| FHIR                 | Fast Healthcare Interoperability Resources        |
| НТТР                 | Hypertext Transfer Protocol                       |
| IANA                 | Internet Assigned Numbers Authority               |
| JSON                 | JavaScript Object Notation                        |
| ман                  | Marketing Authorisation Holder                    |
| SPOR                 | Substances, Products, Organisations, Referentials |
| SMS                  | Substances Management System                      |
| PMS                  | Products Management System                        |
| OMS                  | Organisations Management System                   |
| RBAC                 | Role Based Access Control                         |
| REST                 | Representational State Transfer                   |
| RMS                  | Referentials Management System                    |
| том                  | Target Operating Model                            |
| UUID                 | Universal Unique Identifier                       |
| XML                  | Extensible Mark-up Language                       |

# 8.2. Open Issues

• None

## 8.3. Referenced documents

| Doc ID          | Title                              | Location                                                        |
|-----------------|------------------------------------|-----------------------------------------------------------------|
| EMA/241514/2016 | SPOR-API-<br>Specification<br>(V1) | https://docs.eudra.org/webtop/drl/objectId/090142b283f11<br>d52 |

# 8.4. Document Approval

| Date                       | Version | Submitted by         | Approved by | Approve role |
|----------------------------|---------|----------------------|-------------|--------------|
| 18 <sup>th</sup> Oct. 2018 | 1.0     | Gustavo<br>Rodriguez | EAB         | EAB          |

| Date                      | Version | Submitted by              | Approved by | Approve role |
|---------------------------|---------|---------------------------|-------------|--------------|
|                           |         | Rik Smithies<br>Ray Power |             |              |
| 7 <sup>th</sup> Nov. 2018 | 1.0     | EMA To TEAB               |             |              |

## 8.5. Document history

| Version | Who | What                                                                        |
|---------|-----|-----------------------------------------------------------------------------|
| 1.0     | EMA | Creation for consultation                                                   |
| 1.1     | EMA | Added back references to MedicinalProductPharmaceutical resource            |
| 1.2     | EMA | Updates from public consultation and FHIR maturity level 1 approval process |
| 1.3     | EMA | Search fields updated according to latest requirements                      |

## 9. Annexes

## 9.1. Annex I -Using SPOR V1 resources/ endpoints from SPOR V2

This section describes the steps needed to use a SPOR API V1 resource from SPOR API V2,

#### 9.1.1. Using the Document Service

This section describes the steps needed to use the SPOR API V1 "(EP51) Create Document" endpoint to create (upload) a new document. The method allows the content of the file to be uploaded as base64 and creates the file and its' metadata. The newly created (uploaded) document is then link to a MedicinalProductDefinition record.

- 1. Create a new "Document" object containing a base 64 representation of the new PMS document and associated meta-data. (The "Document" type is described in Section 7.5 of SPOR API V1 specification.)
- Using the "Document" object as the body, POST /v1/documents?app-domain=PMS&doctype=GENERAL
- 3. The response will contain a "Document" object populated with new Document ID e.g. 123
- 4. This document can be retrieved at any point using GET /v1/document/123?app-domain=PMS&doc-type=GENERAL and will be used to link the document to MedicinalProductDefinition resource. Using the URL reference, create a FHIR Attachment (http://www.hl7.org/fhir/R4/datatypes.html#Attachment)
- 5. Using the FHIR Attachment, create a FHIR DocumentReference object (<a href="http://www.hl7.org/fhir/R4/documentreference.html">http://www.hl7.org/fhir/R4/documentreference.html</a> ). "A DocumentReference resource is used to describe a document that is made available to a healthcare system".
- 6. Create a MedicinalProductDefinition object (<a href="http://build.fhir.org/medicinalproductdefinition.html">http://build.fhir.org/medicinalproductdefinition.html</a>) and add the previously created DocumentReference object.

7. This MedicinalProductDefinition object is then included in a FHIR a transaction bundle, in addition to other Product Parts, and POSTed to the server as described in Section (EP309) Create Product of this document.

#### 9.1.2. Using the SearchQuery Service

This SearchQuery Service enables users to create a new SearchQuery (search criteria), to view a SearchQuery that they have previously created and update it and to remove a SearchQuery they no longer want.

This section describes the steps needed to use the SPOR API V1 endpoints to create a new search query, to return all search queries that the user has created and to return information for a specific search query, identified by its search-query-id.

- 1. Create a new "SearchQuery" object containing a representation of the query and associated meta-data. (The "SearchQuery" type is described in Section 7.6 of SPOR API V1 specification.)
- 2. Using the "SearchQuery" object as the body , POST /v1/search-queries
- 3. The response will contain a "SearchQuery" object populated with new SearchQuery ID e.g. 123
- 4. This SearchQuery can be retrieved at any point using GET /v1/search-queries/123
- 5. The query representation can be extracted from SearchQuery and used to create the search criteria for a Product (or Substance) search e.g.  $\mbox{GET}$

/v{version}/MedicinalProductDefinition?{param}={value}[&{param}={value}]

## 9.2. Annex II - Record versioning in SMS and PMS

SMS and PMS are implemented based on a commercial master data management solution (MDM), which comes with several off the shelf features for managing data. One of them is keeping a full track of all the changes made to the mastered data and ability to reconstruct the state of a data record at any time point during this record lifetime.

This model assumes that data record versions are based on timestamps and makes it possible to query a version of a record at any timestamp in the past. This approach works naturally with other important MDM feature, which is merging of separate records into one master record. For example, if two separate records A and B got merged into a new master record AB at a timestamp T1, it is relatively easy to query their different versions based on timestamps: all queries for versions of the record A before the timestamp T1 will return an appropriate version of record A; but all queries for versions of the record A after the timestamp T1 will return an appropriate version of the merged record AB.

In addition to timestamp based versions, SMS and PMS also offers versions based on numeric values (e.g. v. 1, v. 2, v. 3, etc.) whereby any changes to a Substance or Product results in an incremented version number. This is mainly for backward compatibility with earlier systems (EUTCT & EV).

See Section 5.12. Metadata which describes how the API uses the FHIR implementation of versioning ("versionId") and timestamping ("lastUpdated").

When referencing any record in SMS and PMS, a client has a number of options:

 Reference only record identifier (i.e. Substance identifier or Product identifier) – in this case any call to SMS or PMS will always return the latest (visible) version of the referenced term. (For further detail on Product version visibility, see section 9.2.1. Latest (Visible) Product Version)

- Reference a record identifier (i.e. Substance identifier or Product identifier) and a timestamp when the reference was made. Thanks to MDM features described above it will always be possible to extract the exact version of referenced record at this timestamp.
- Reference a record identifier (i.e. Substance identifier or Product identifier) and its version number.

It is up to the client implementation and its use case and business process to decide which model of referencing SMS and PMS records is used.

## 9.2.1. Latest (Visible) Product Version

The "Latest Product Version" is the latest version of the "Product" record. This is always the most recent version of information which is stored in the System and is independent of items such as:

- "Product Status" information
- User access permissions
- User organisations

#### "Latest Public Product Version"

This is the latest version of the "Product" record which is a "Current Product Version".

"Provisional Product Version" information and "Nullified Product Version" information are not considered when identifying the "Latest Public Product Version".

"Provisional Product Version" information and "Nullified Product Version" information is not visible by the public, only users who are associated with the MAH for the "Product" are able to see "Provisional Product Version" information.

#### "Latest Visible Product Version"

This is the latest version of the "Product" information which the user has access control permissions to view. For a given "Product" record, different users could see different "Latest Visible Product Version" information based on the access control settings.

#### Example 1

Product Name = "abc101"

- v1 Provisional
- v2 Current
- v3 Provisional
- v4 Current
- v5 Provisional
- v6 Current
- v7 Provisional
- v8 Current

The "Latest Product Version" = v8.

The "Latest Public Product Version" = v8

The "Latest Visible Product Version" for a user associated with the MAH for the "Product" = v8

The "Latest Visible Product Version" for a user not associated with the MAH for the "Product" = v8

#### Example 2

Product Name = "abc102"

- v1 Provisional
- v2 Current
- v3 Provisional
- v4 Current
- v5 Provisional
- v6 Current
- v7 Provisional
- v8 Current
- v9 Provisional
- v10 Provisional

The "Latest Product Version" = v10.

The "Latest Public Product Version" = v8.

The "Latest Visible Product Version" for a user associated with the MAH for the "Product" = v10

The "Latest Visible Product Version" for a user not associated with the MAH for the "Product" = v8

#### Example 3

Product Name = "abc103"

- v1 Provisional
- v2 Provisional
- v3 Provisional
- v4 Provisional
- v5 Provisional

The "Latest Product Version" = v5.

The "Latest Public Product Version" = N/A - "Product" information not visible.

The "Latest Visible Product Version" for a user associated with the MAH for the "Product" = v5

The "Latest Visible Product Version" for a user not associated with the MAH for the "Product" = N/A -"Product" information not visible.

#### **Example 4**

Product Name = "abc104"

v1 - Nullified

- v2 Nullified
- v3 Nullified
- v4 Nullified
- v5 Nullified

The "Latest Product Version" = v5.

The "Latest Public Product Version" = N/A - "Product" information not visible.

The "Latest Visible Product Version" for a user associated with the MAH for the "Product" = v5

The "Latest Visible Product Version" for a user not associated with the MAH for the "Product" = N/A - "Product" information not visible.

The "Latest Visible Product Version" also takes "Draft Product" information into account by either including or excluding the "Draft Product" information, see examples 5 to 6.

#### **Example 5**

Product Name = "abc105"

- v1 Provisional
- v2 Current
- v3 Provisional
  - "Draft Product" #1 which was had a base "Product Version" from v3.
  - "Draft Product" #2 which was had a base "Product Version" from v3.
- v4 Current
- v5 Provisional
- v6 Current
- v7 Provisional
- v8 Current
  - "Draft Product" which was had a base "Product Version" from v8.
- v9 Provisional
- v10 Provisional
  - "Draft Product" which was had a base "Product Version" from v10.

The "Latest Product Version" = v10; the "Draft Product" from v10 is not taken into account.

The "Latest Public Product Version" = v8; the "Draft Product" from v8 is not taken into account.

The "Latest Visible Product Version" for a user associated with the MAH for the "Product" = v10; the "Draft Product" from v10 is not taken into account.

The "Latest Visible Product Version" for a user not associated with the MAH for the "Product" = v8; the "Draft Product" from v8 is not taken into account.

#### **Example 6**

Product Name = "abc106"

"Draft Product" exists for "abc106", but has never been successfully Submitted; therefore no "Product Version" information exists for "abc106".

The "Latest Product Version" = N/A – the "Draft Product" (with no "Product Version") is not taken into account.

The "Latest Public Product Version" N/A – the "Draft Product" (with no "Product Version") is not taken into account.

The "Latest Visible Product Version" for a user associated with the MAH for the "Product" = the "Draft Product" as no "Product Version" record is available.

The "Latest Visible Product Version" for a user not associated with the MAH for the "Product" = N/A - the "Draft Product" (with no "Product Version") is not taken into account.

## 9.3. Annex III - SMS & PMS Synchronisation Mechanism

It is possible to synchronise with SMS and PMS in two ways:

- A client can use direct API calls directly to SMS/PMS to retrieve data and populate its local forms and data fields required data. This approach does require frequent calls to remote SMS/PMS API endpoints.
- 2. A client can make a local copy of relevant SMS/PMS data, and subsequently populate its local forms and data fields from this copy. This approach requires that the local copy periodically gets synchronised with the master data in SMS/PMS.

This section describes a synchronisation mechanism for the latter scenario.

- 1. The local copy of the SMS/PMS data has been created by copying the complete dataset at a timestamp T1.
- 2. A follow up synchronisation process is triggered by the client at the timestamp T2 to receive all the Substance / Product data that have been modified in SMS/PMS data in the period between timestamps T1 and T2.
- 3. Each subsequent synchronisation at the timestamp Tn+1 receives Substance / Product data modified since the timestamp Tn, n≥1.